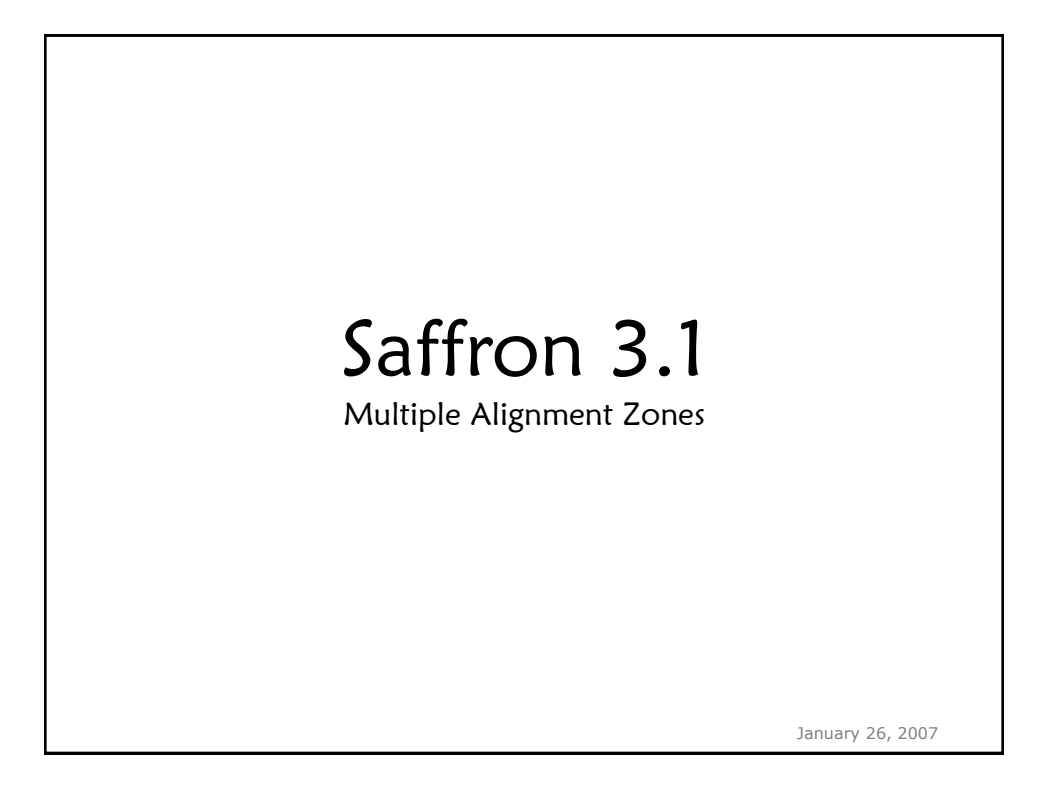

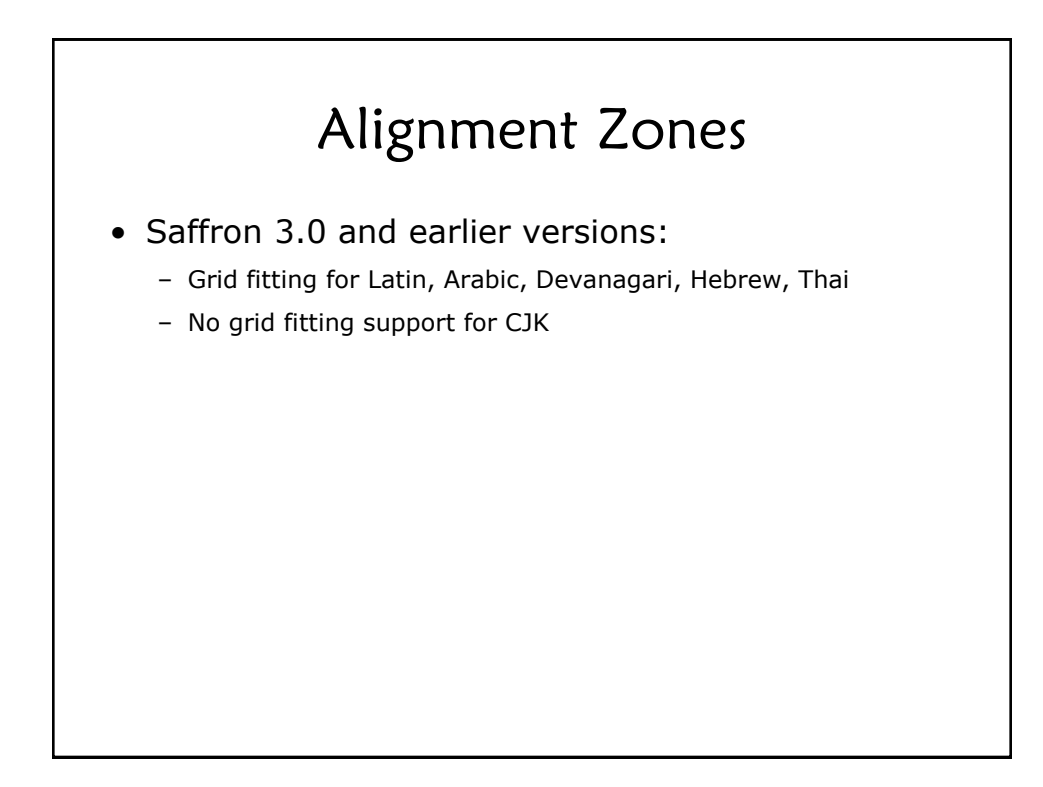

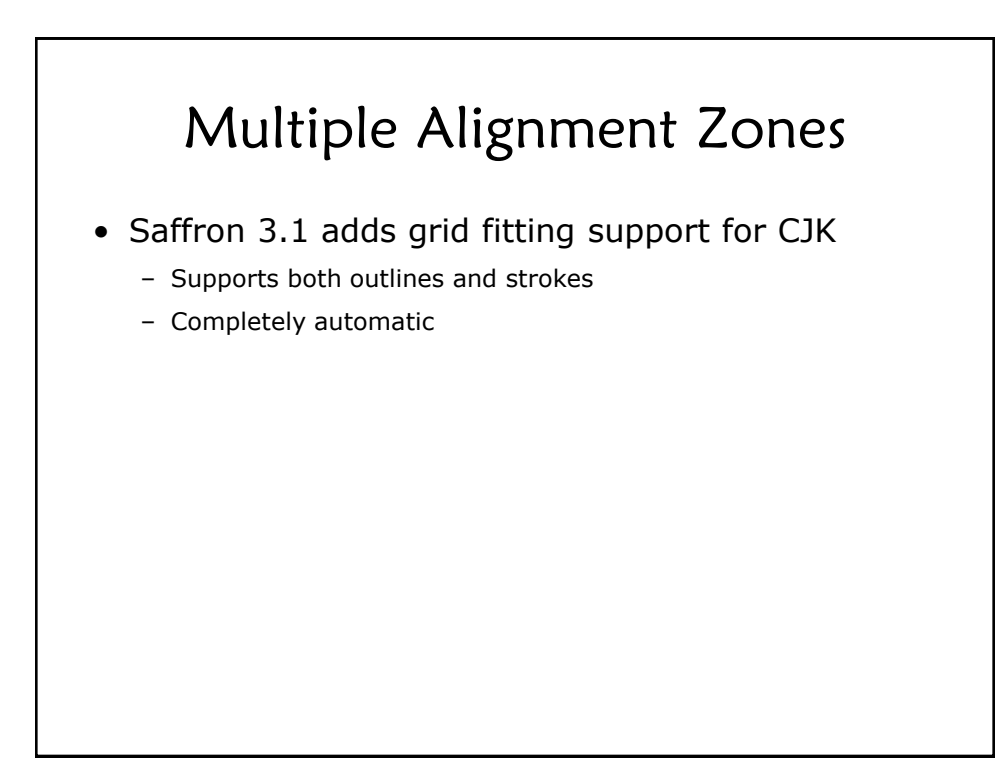

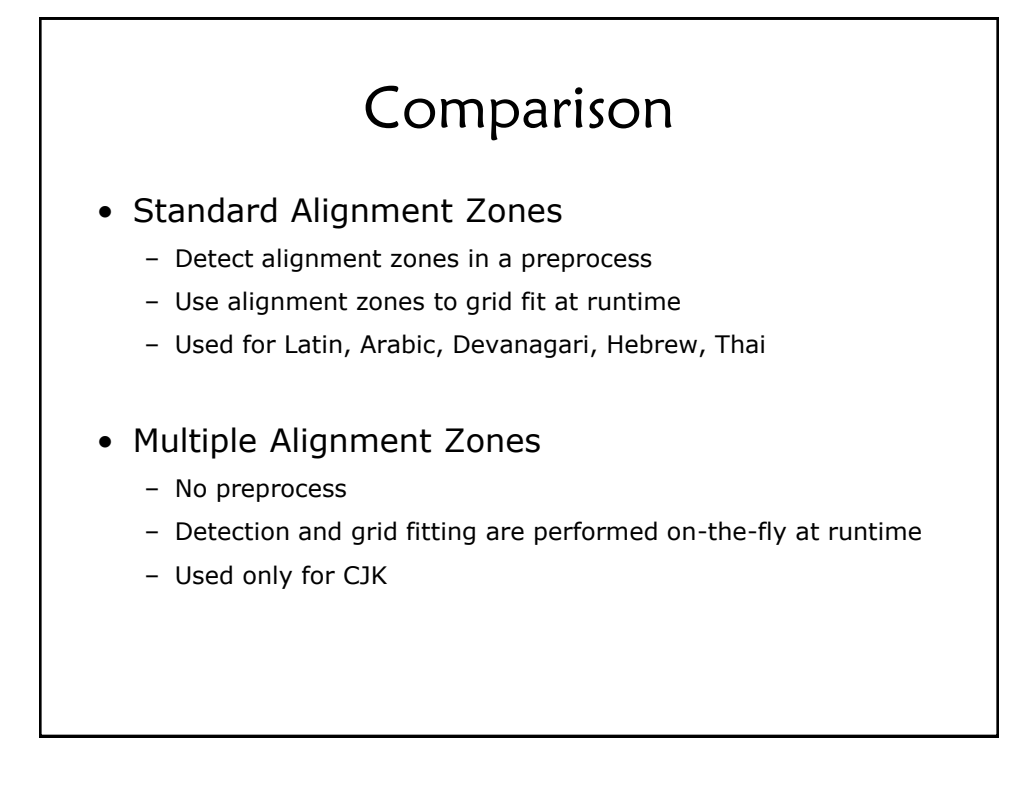

# Comparison (cont.)

- Standard Alignment Zones
	- Ignores traditional hints embedded in typefaces
	- Requires 64 bits per glyph to store alignment zone data
- Multiple Alignment Zones
	- Ignores traditional hints embedded in typefaces
	- Requires no additional storage (no preprocessing step)
- Small footprint in both cases

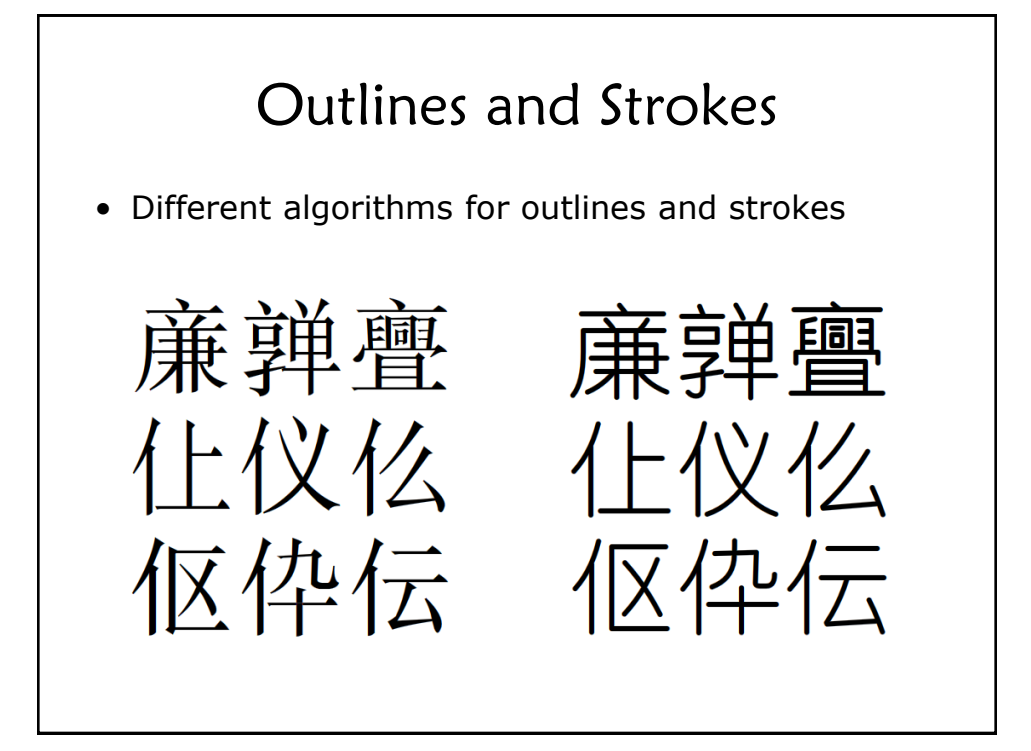

### Outlines and Strokes

- Algorithm similarities:
	- Detect and align horizontal and vertical features
	- Grid fit horizontal and vertical features independently
	- Interpolate non-aligned features
	- No regularization
- Recall: grid fitting is performed on-the-fly
	- Process includes both feature detection and alignment
	- Keep operations simple for efficiency

# Outline Algorithm Overview

- Strategies:
	- Grid fit horizontal and vertical features independently
	- Grid fit independently in groups called "radicals"
	- Align coordinates to half-integers
	- Preserve original bar and stem widths (with some exceptions)

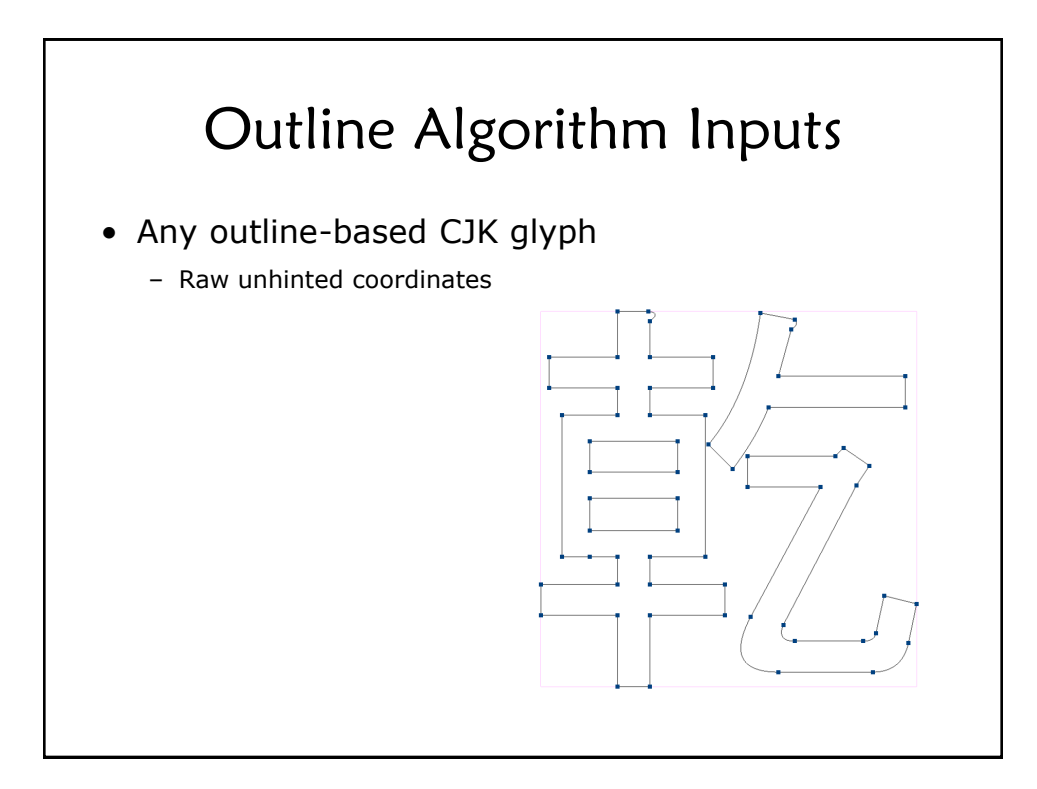

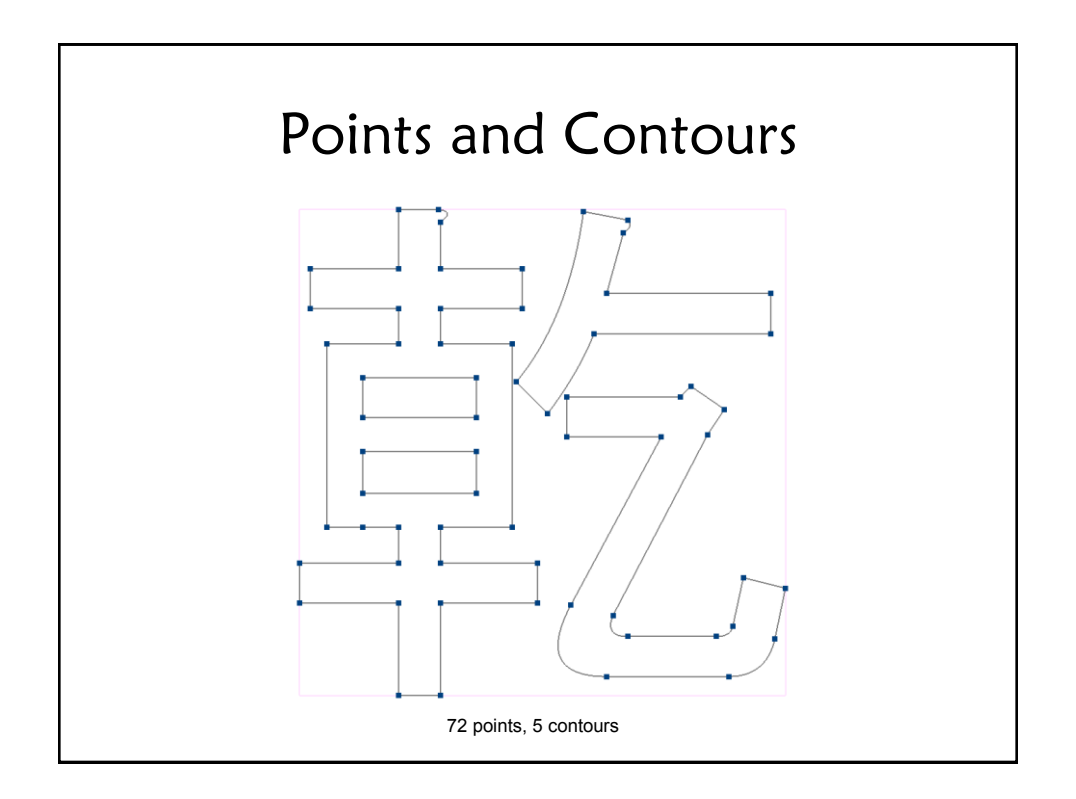

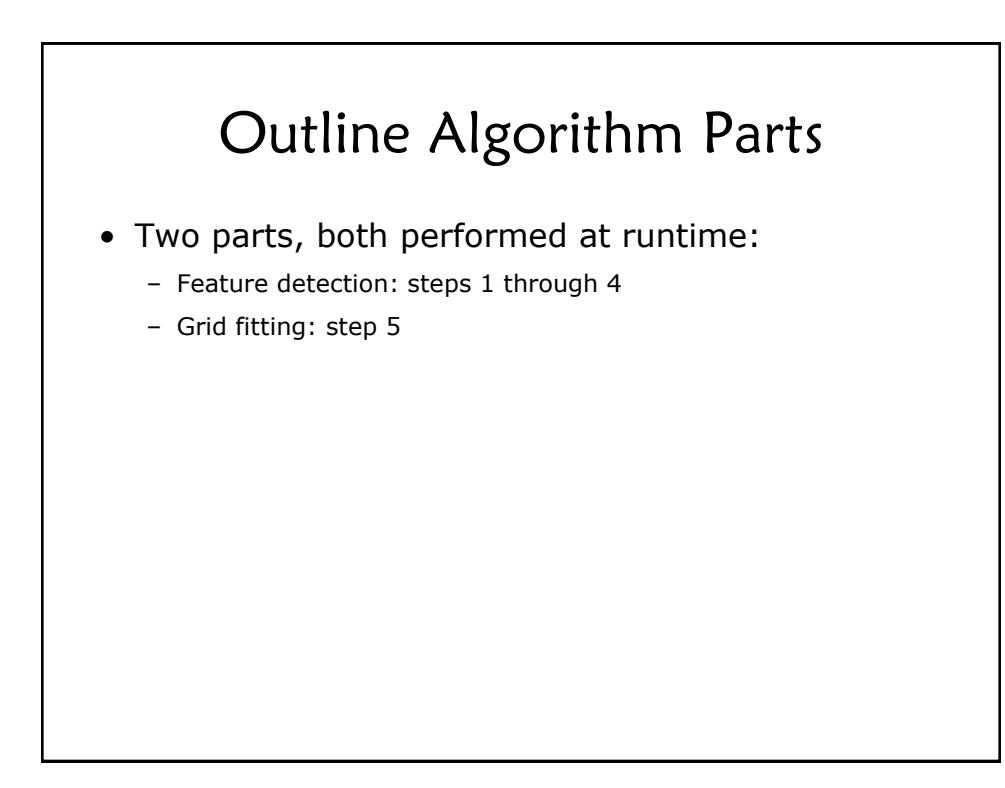

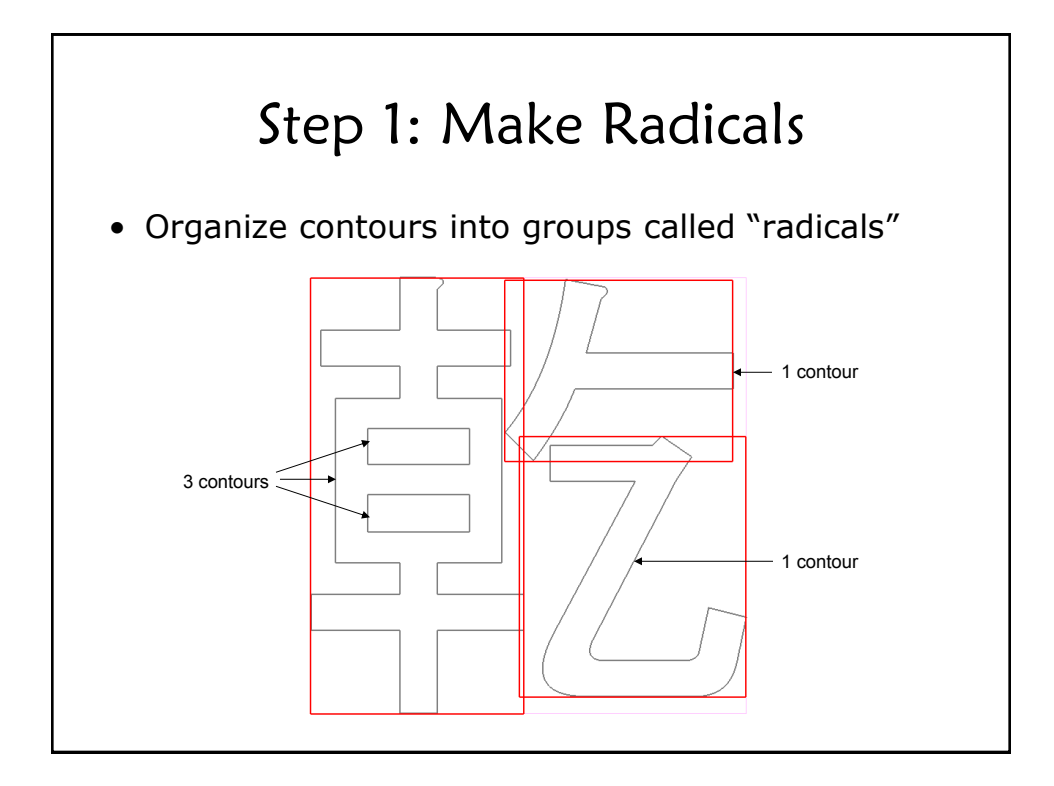

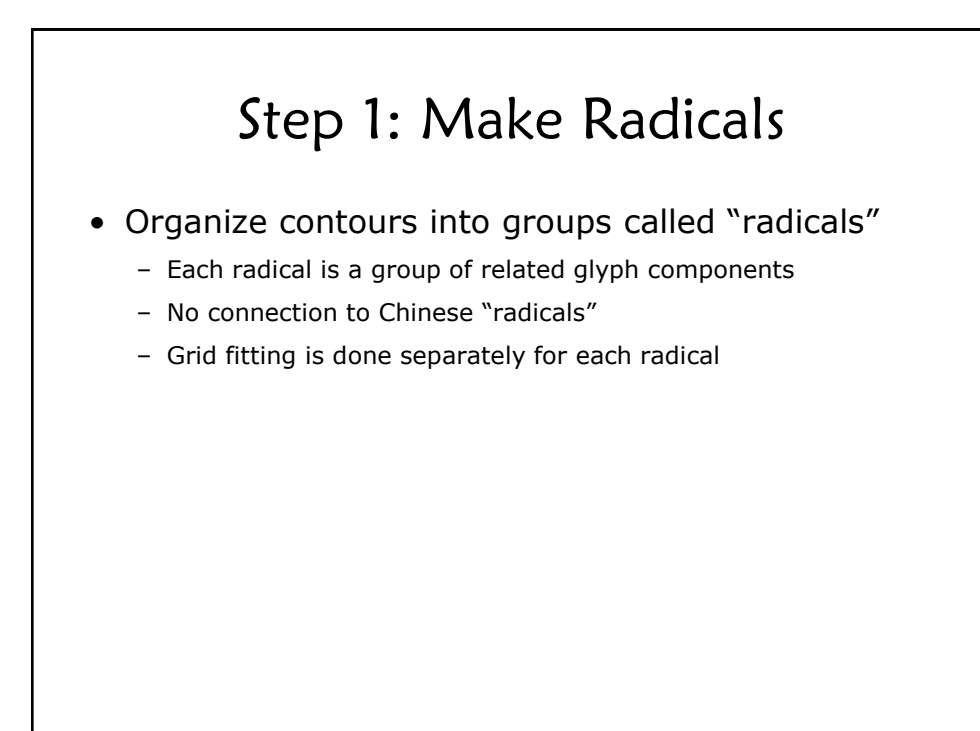

# Step 1: Make Radicals

- Definitions:
	- $-$  A contour C has parent P if P is the contour with the smallest bounding box that contains C's bounding box. If no such P exists, then C has no parent.
	- Contours with no parents are called root contours
	- All other contours are called internal contours

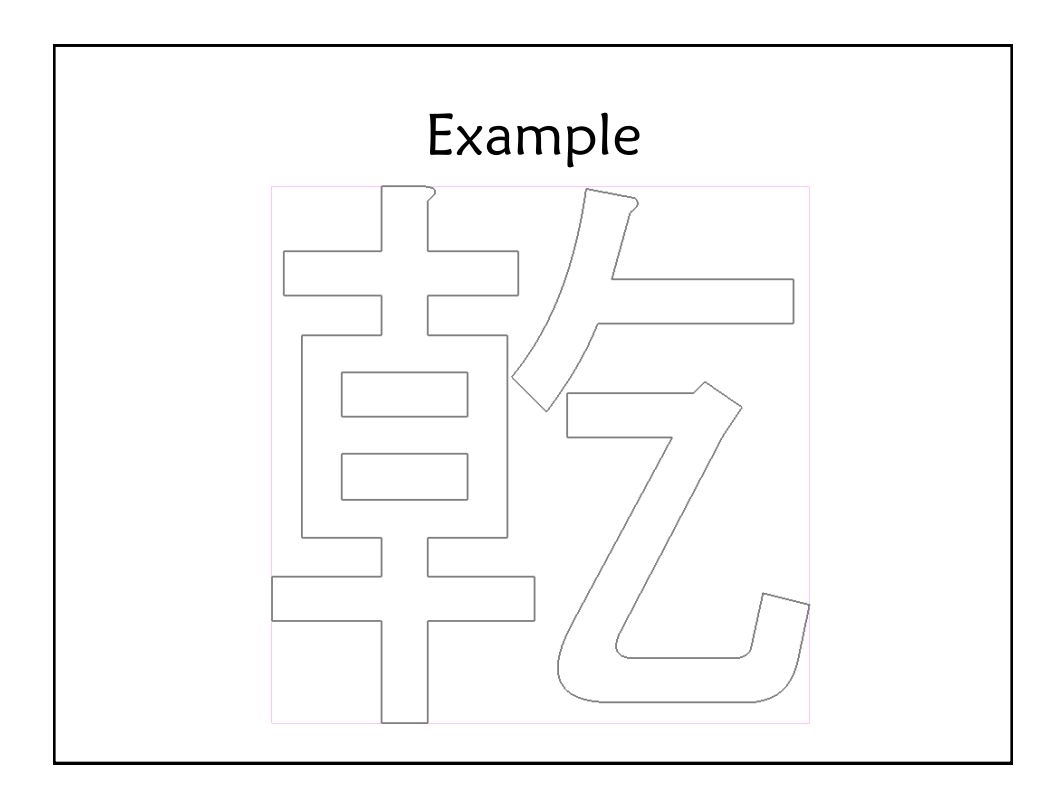

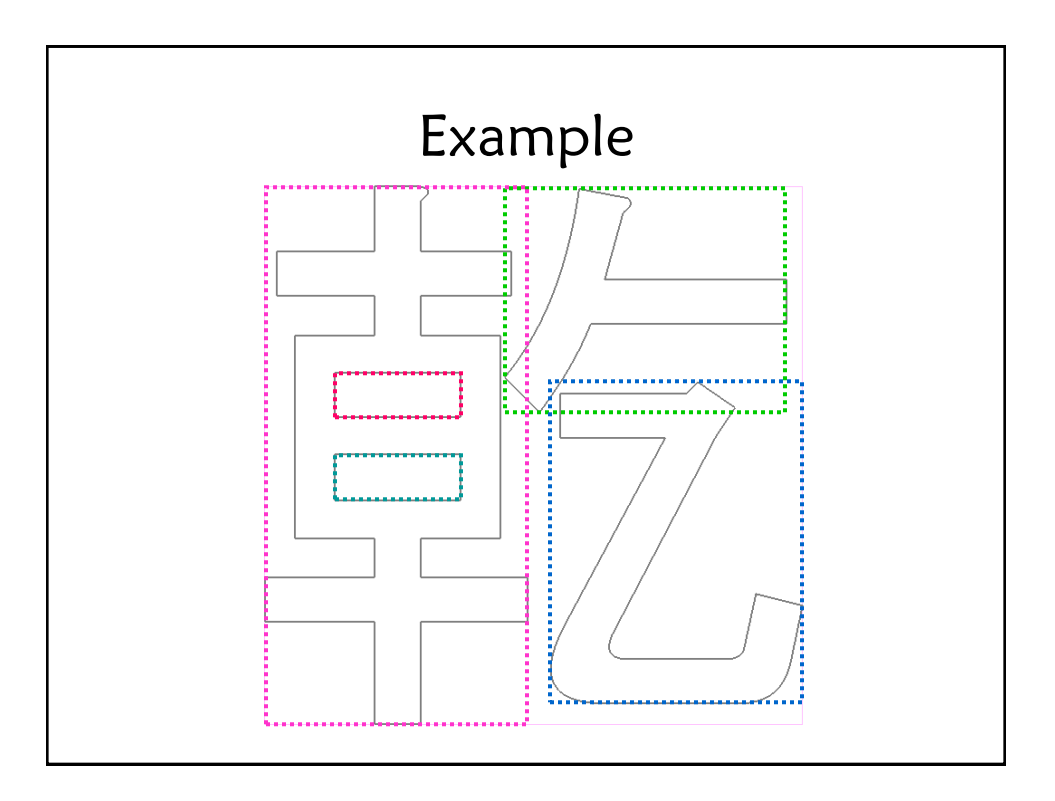

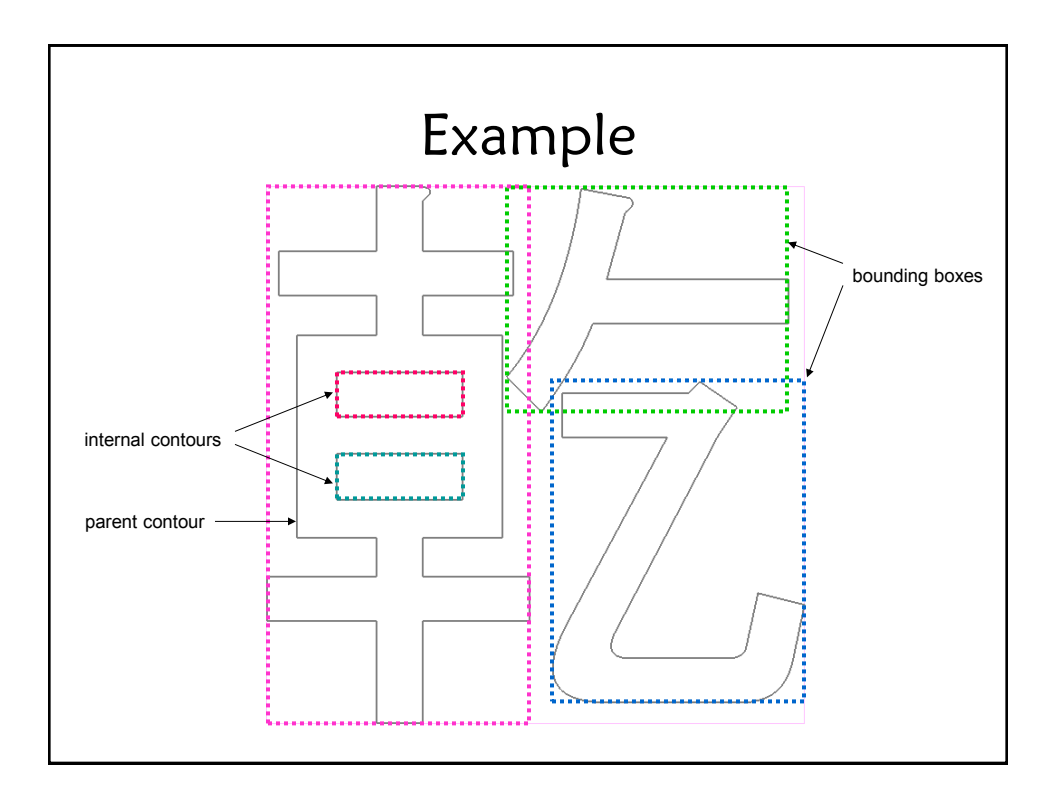

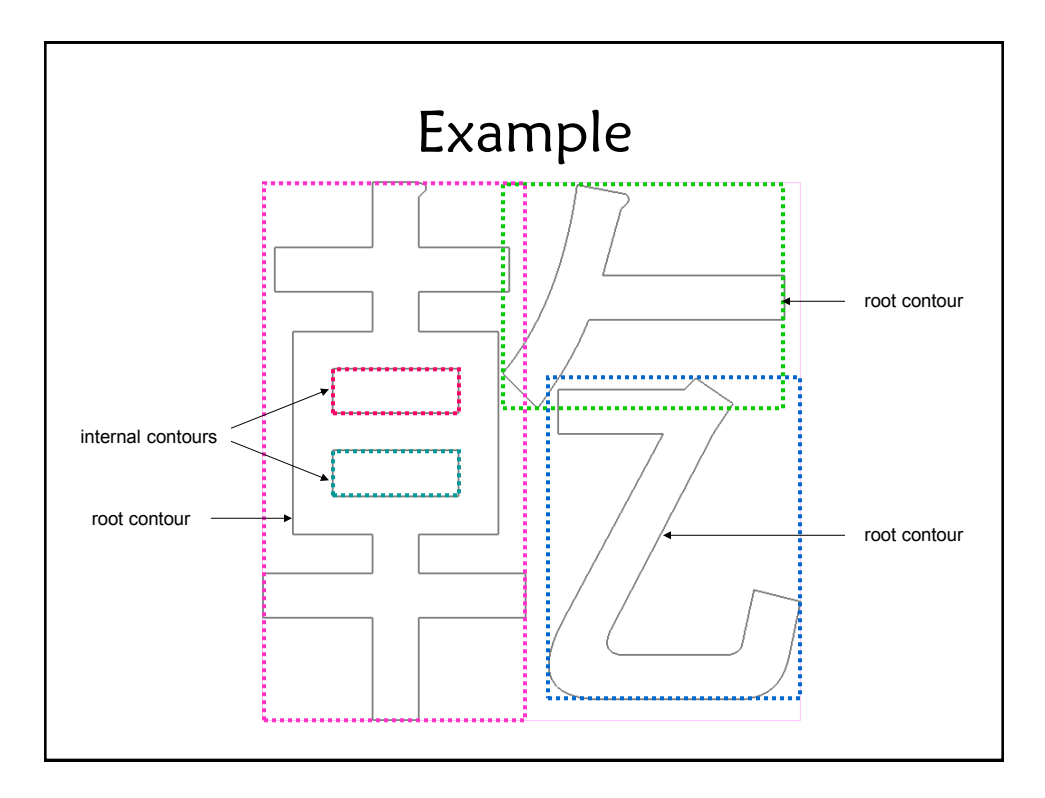

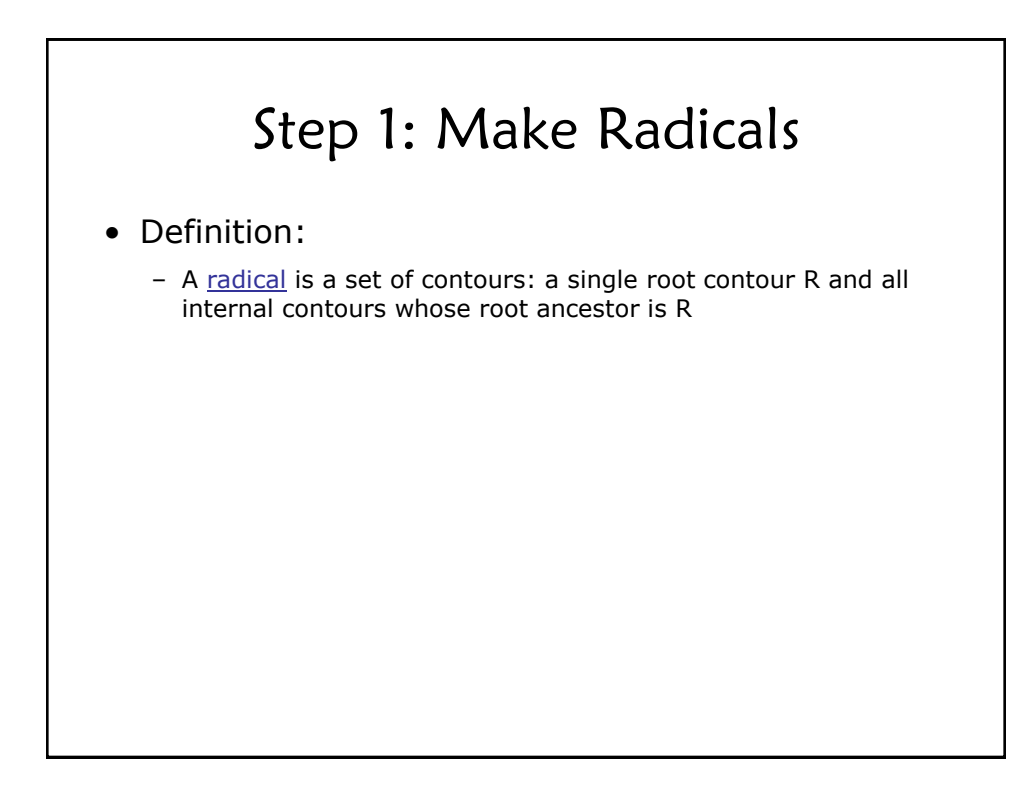

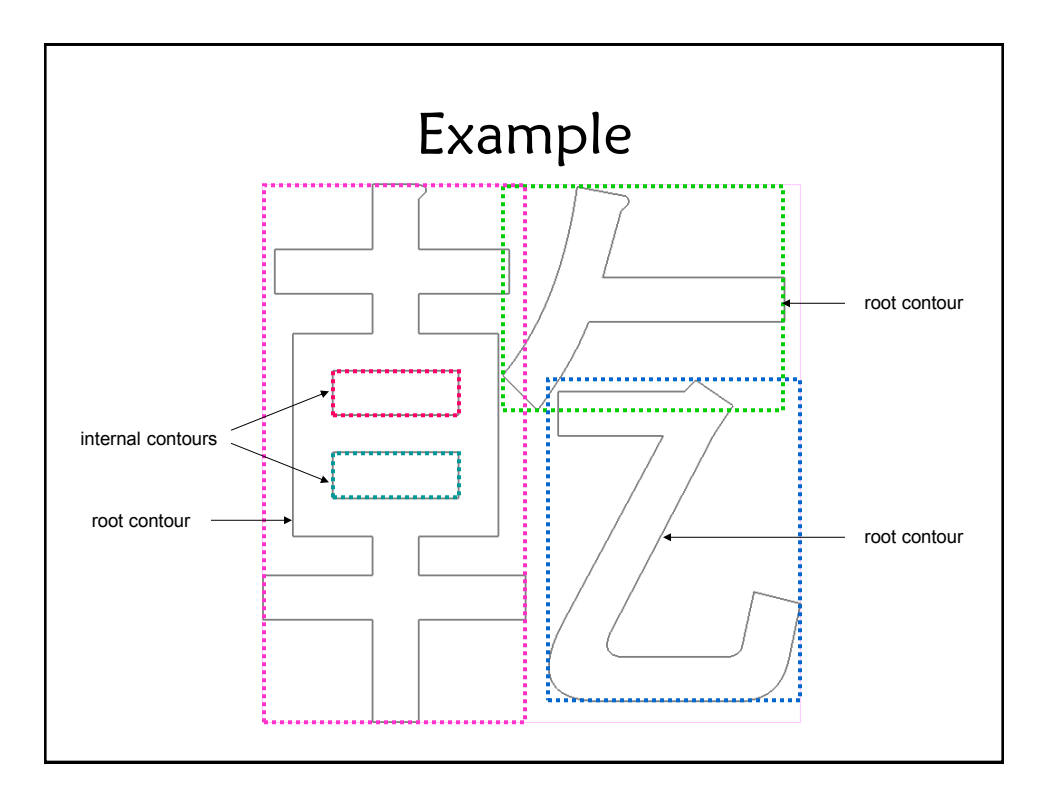

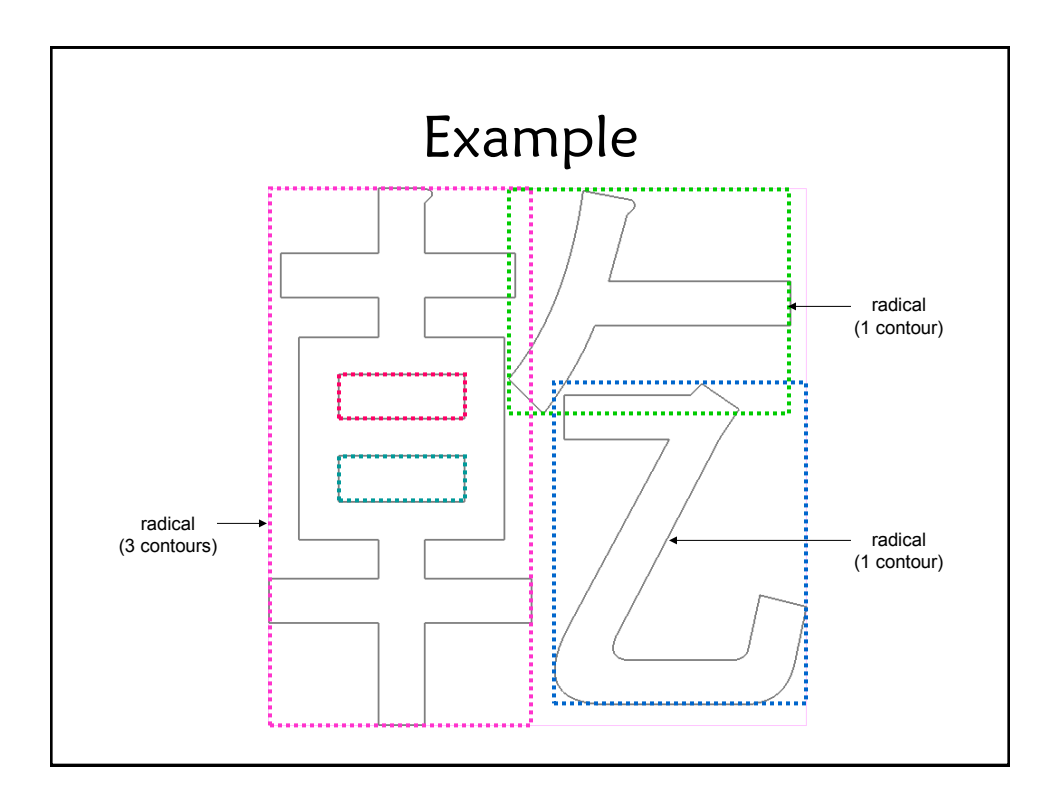

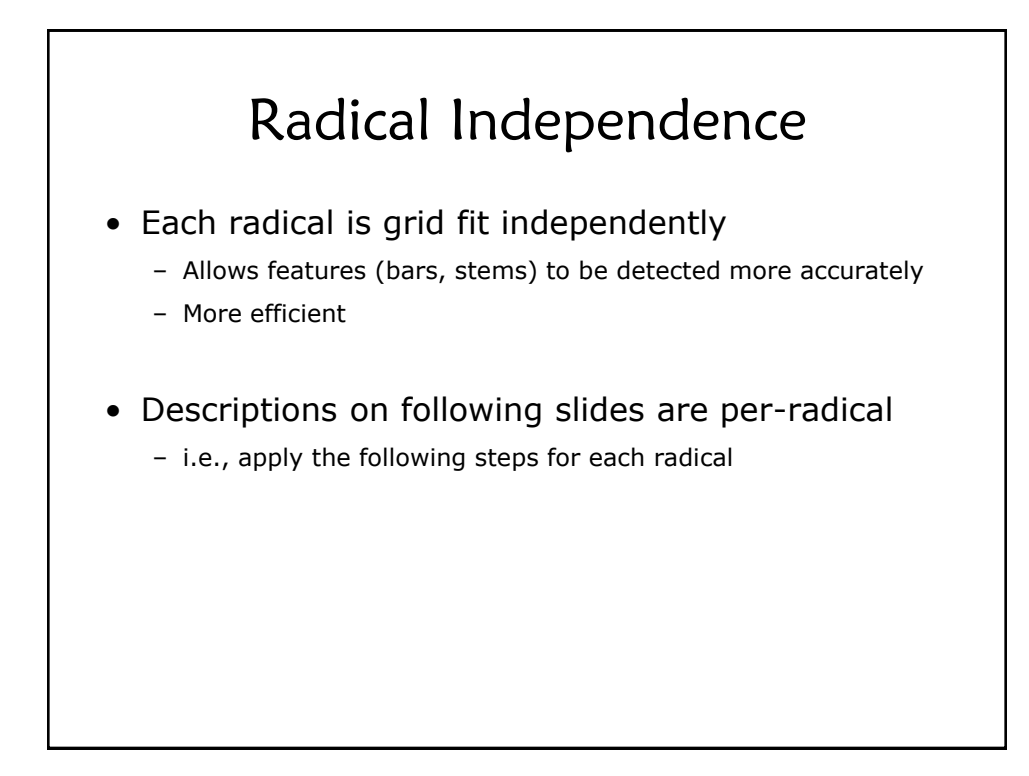

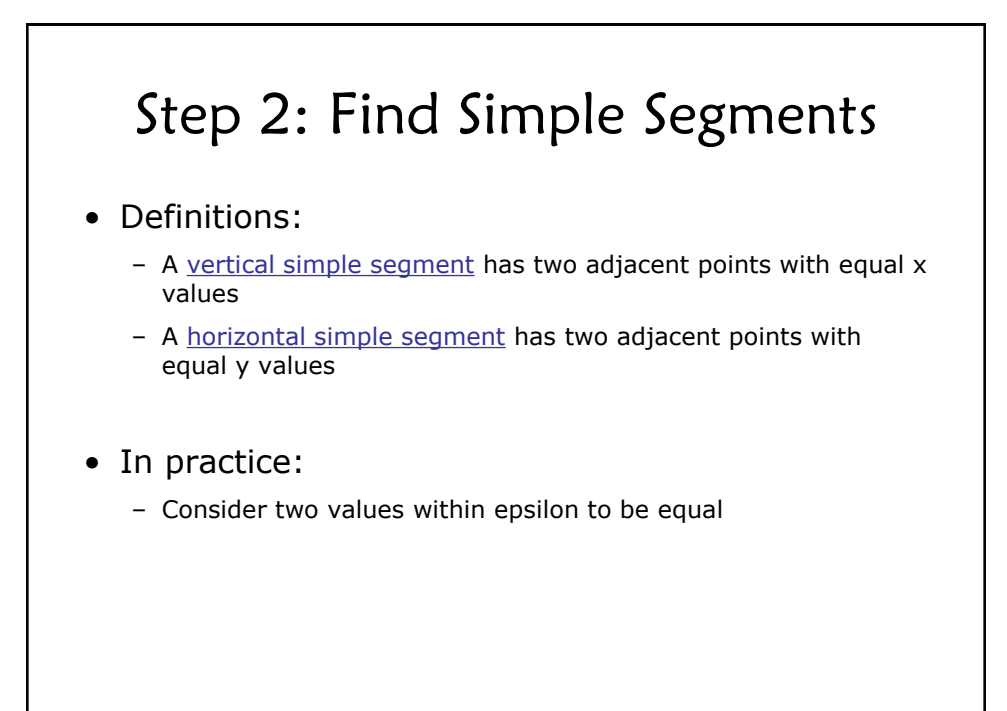

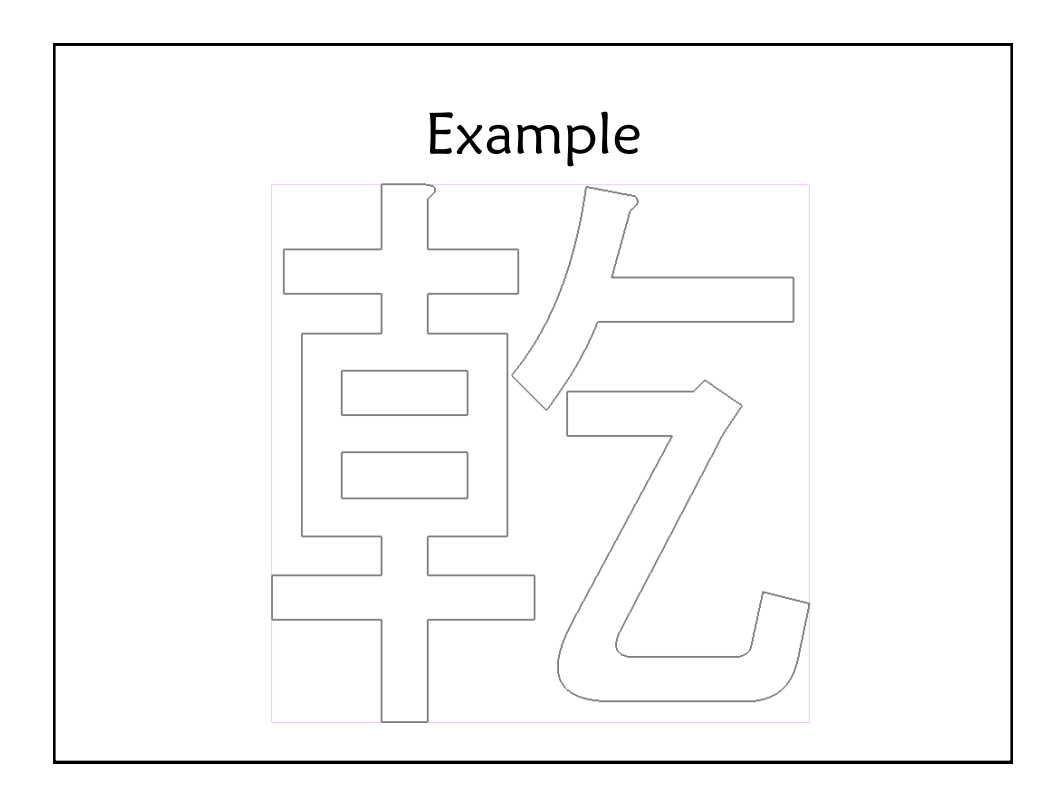

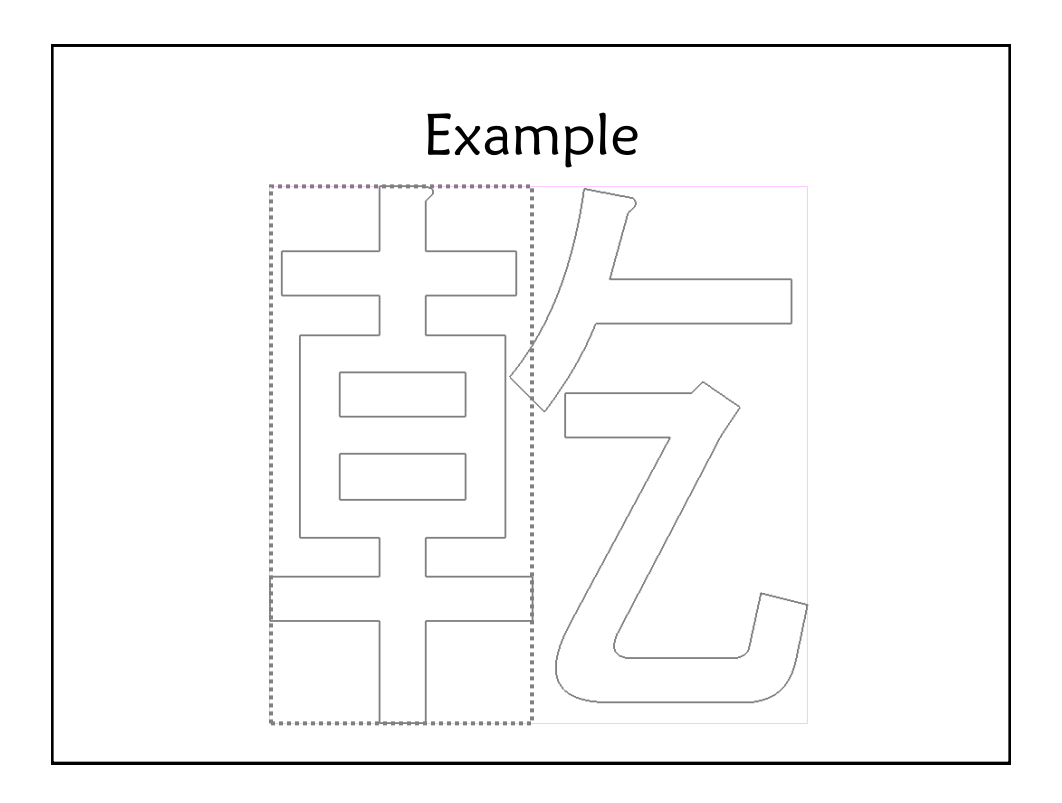

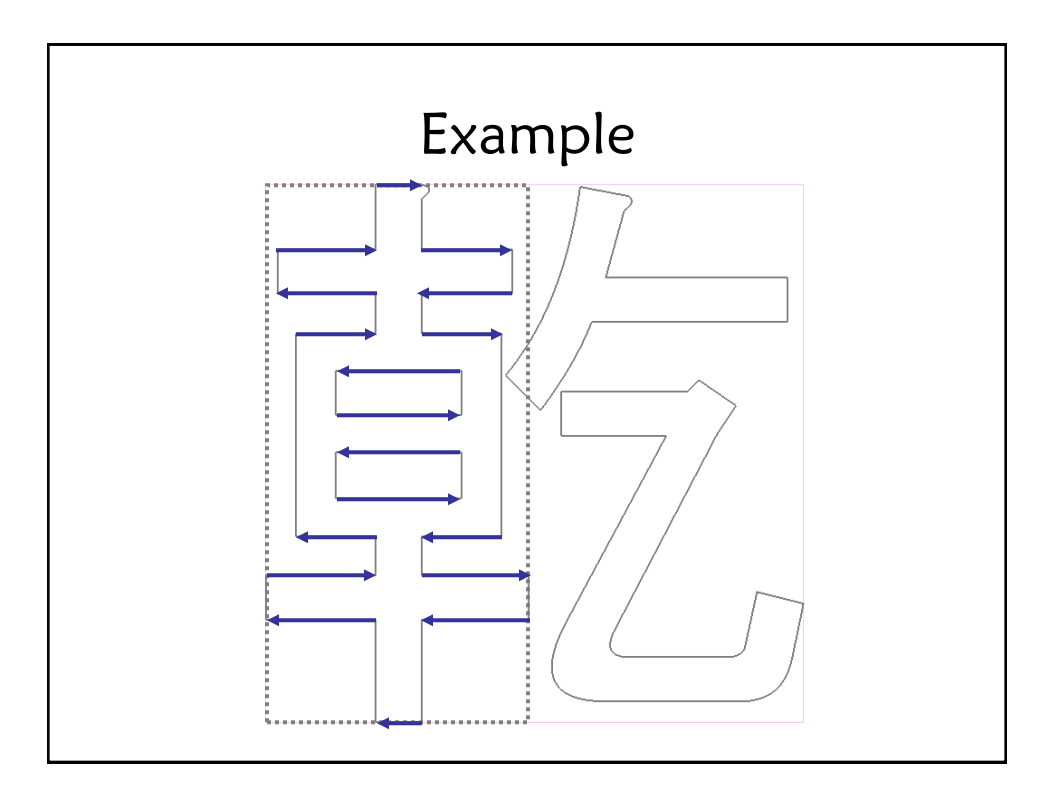

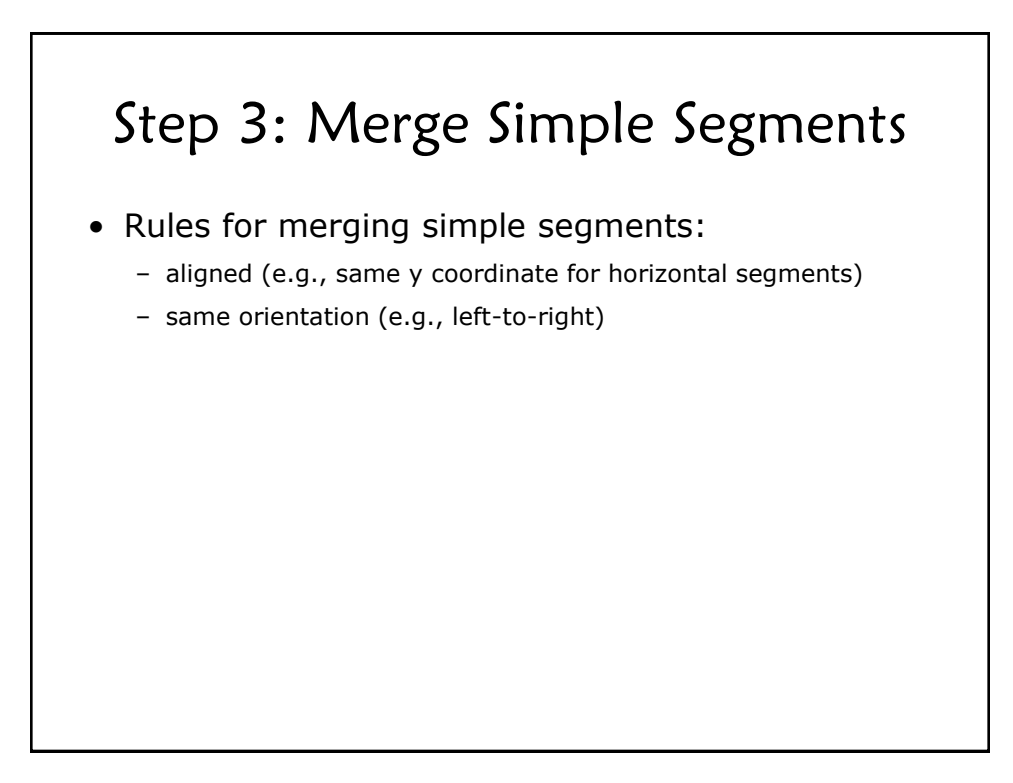

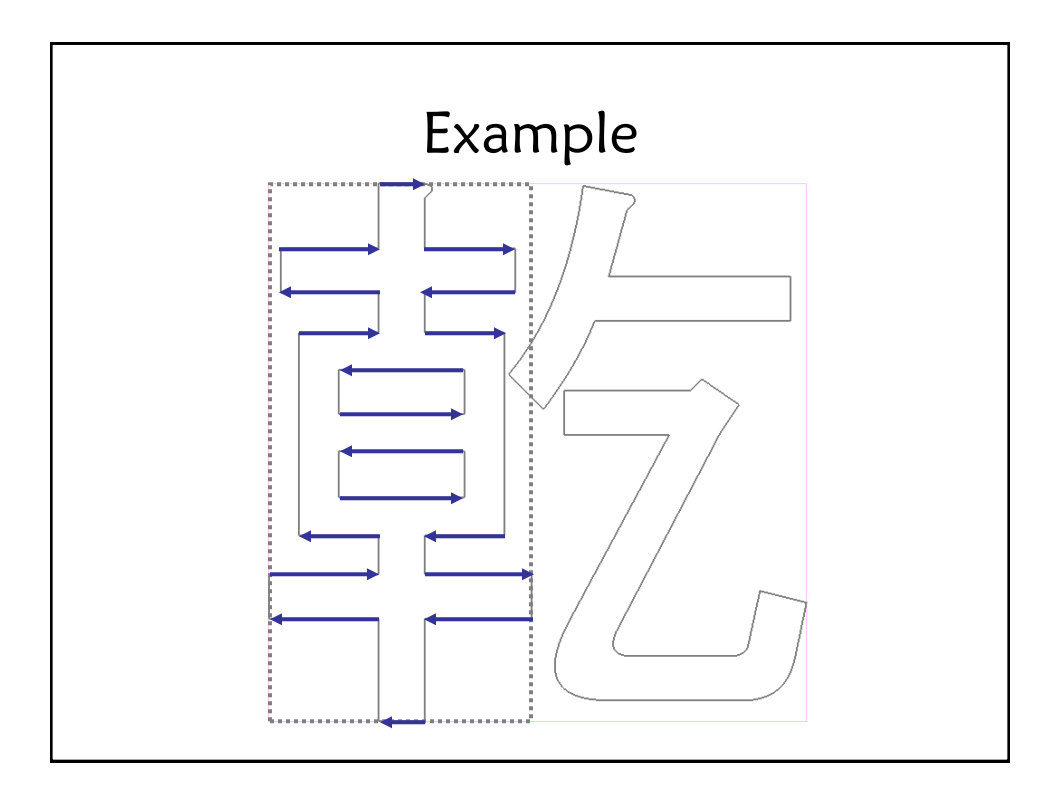

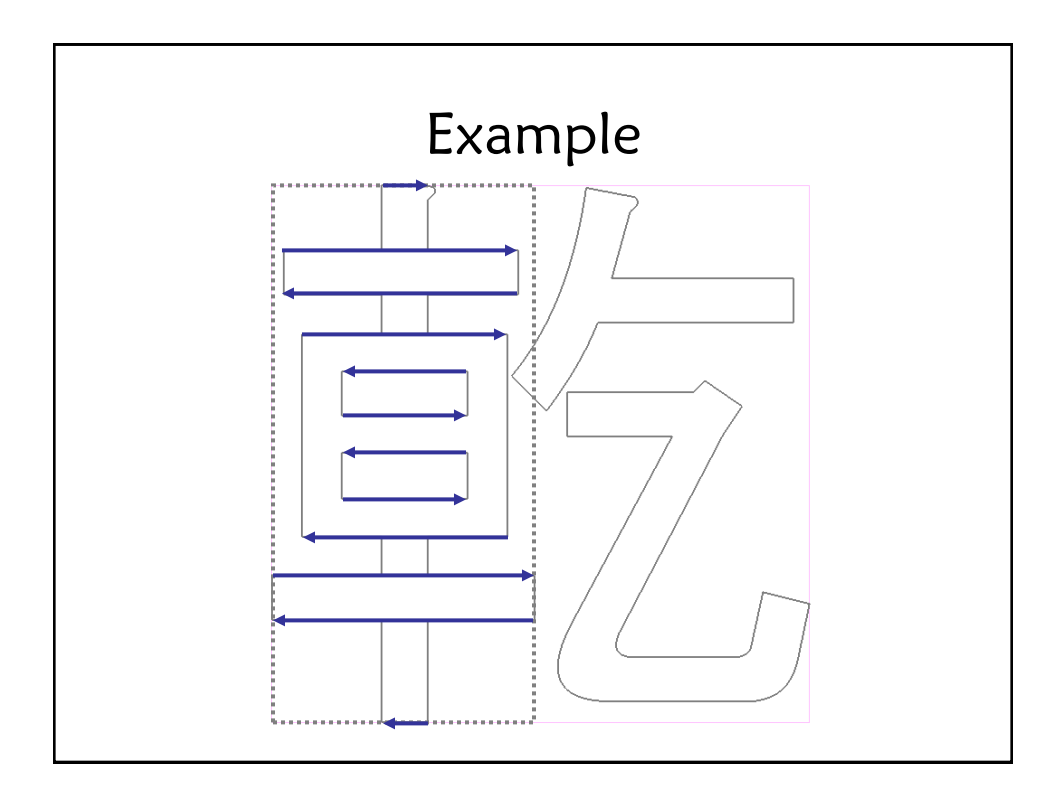

# Step 4: Create Pairs

- A segment pair consists of two merged segments
- Requirements:
	- sufficient overlap
	- not too wide
	- segments have opposite orientations
- Multiple pair configurations possible
	- optimize for configuration with thinnest pairs
	- not all segments will be paired

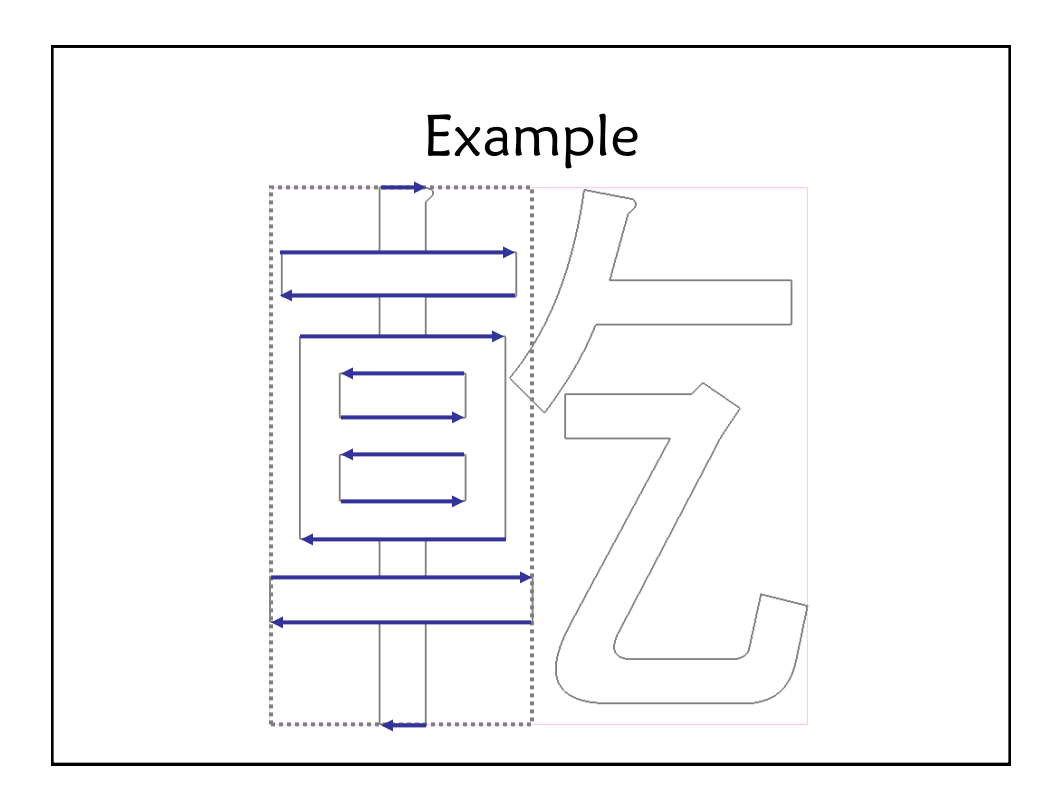

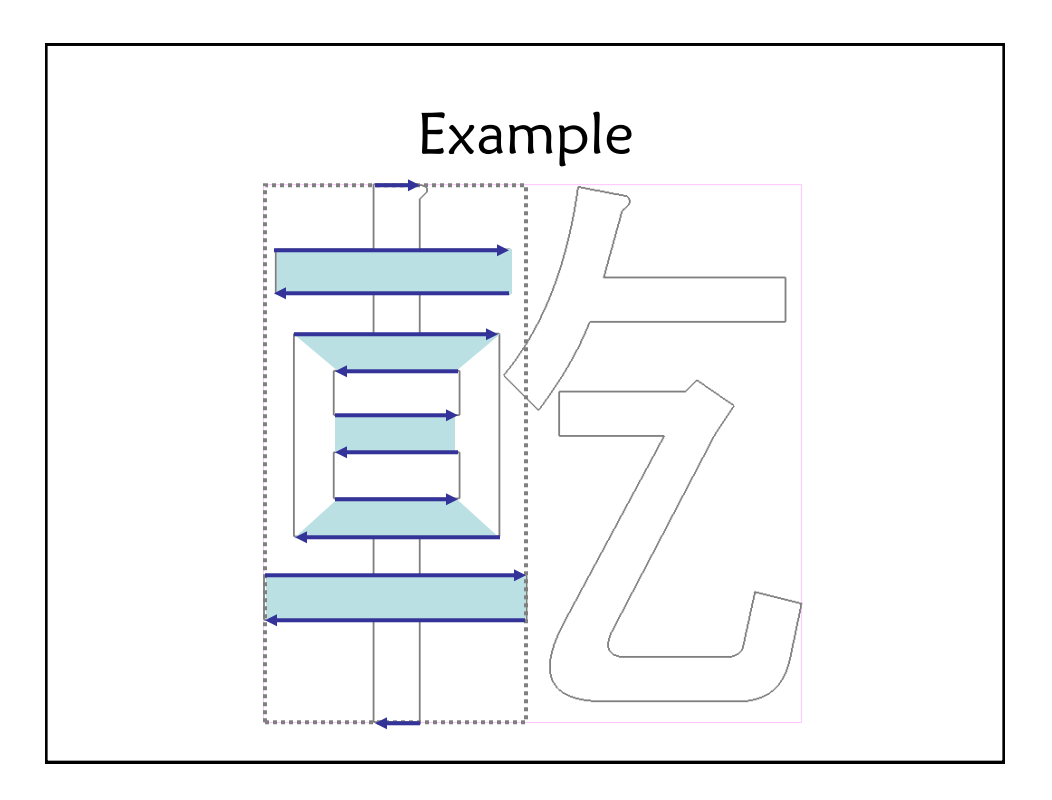

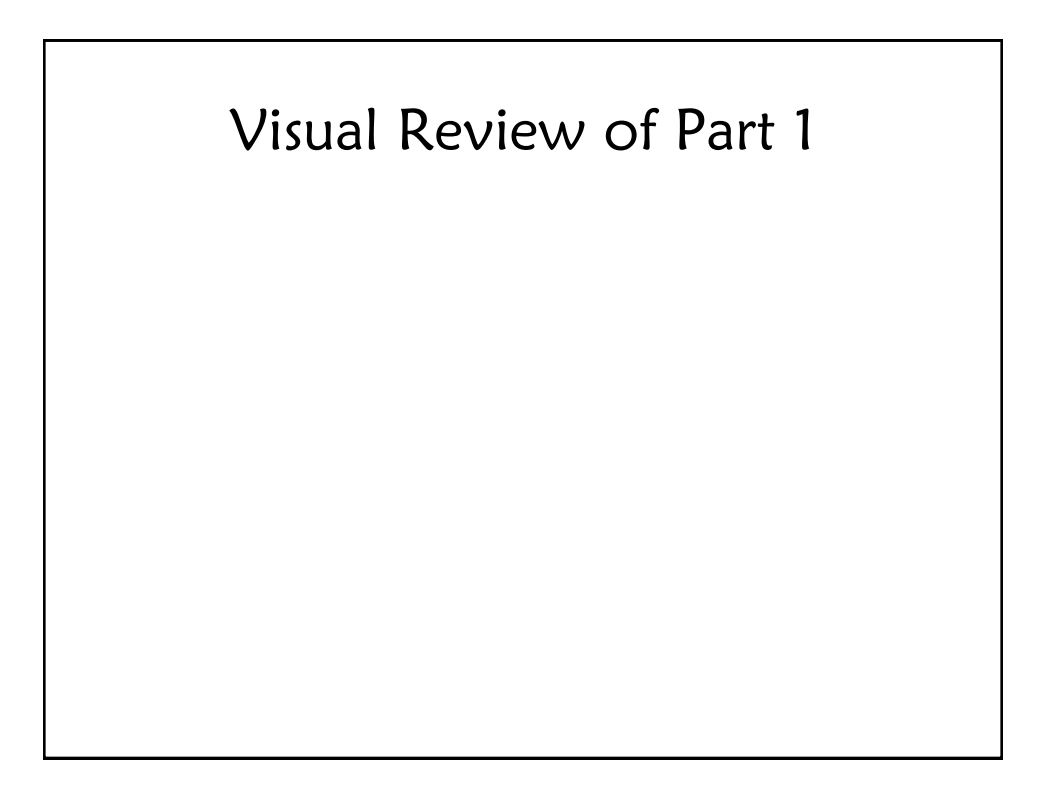

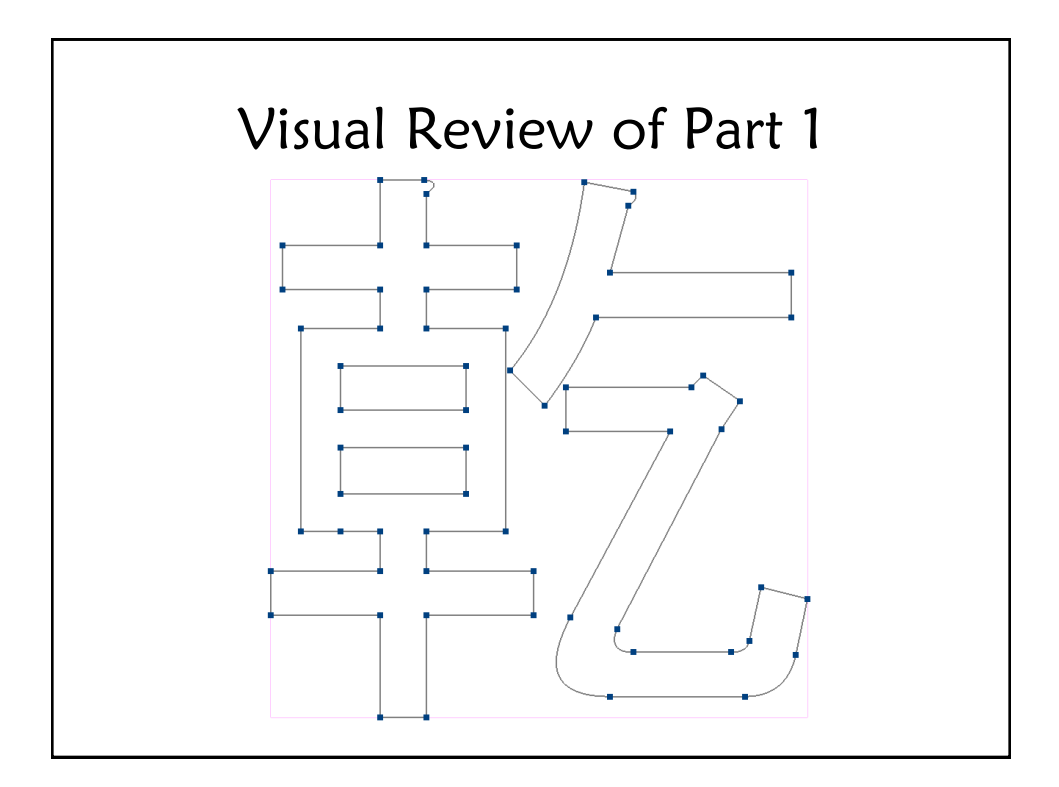

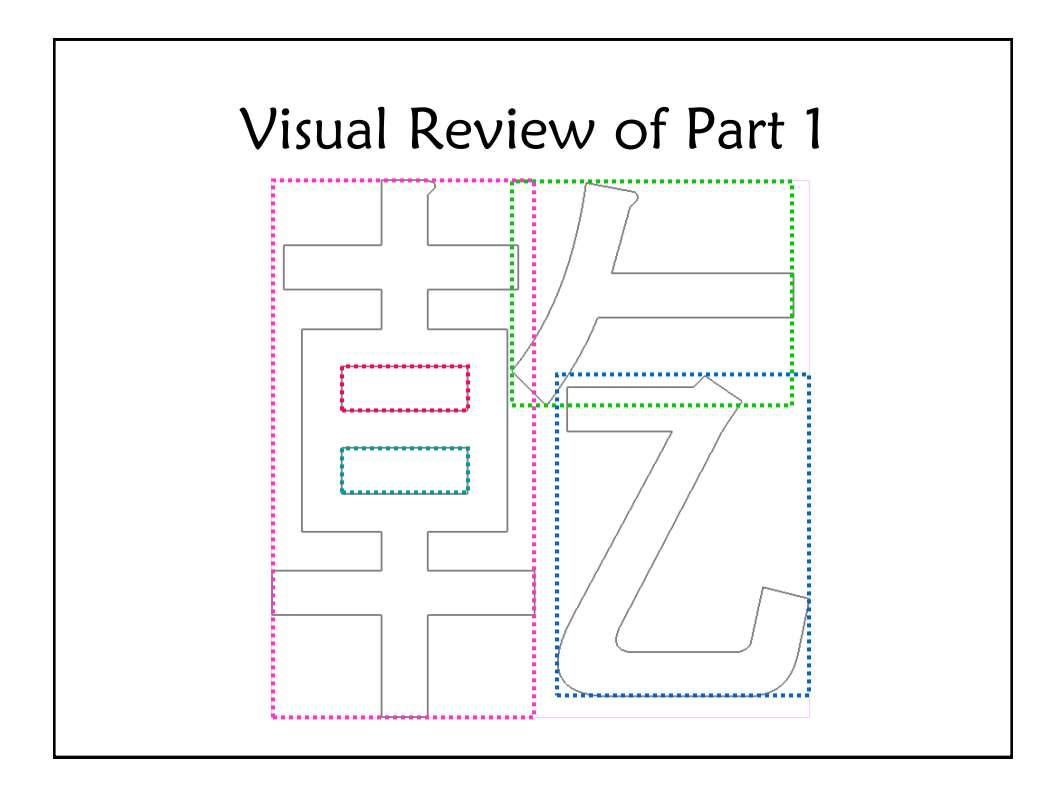

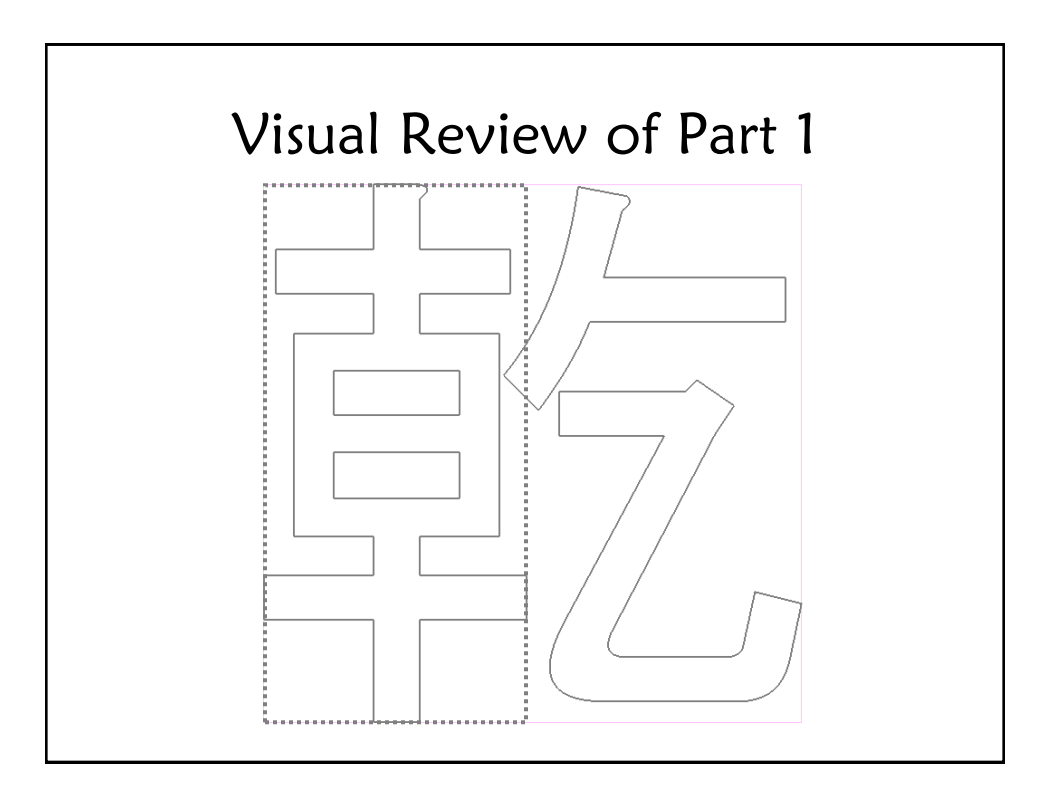

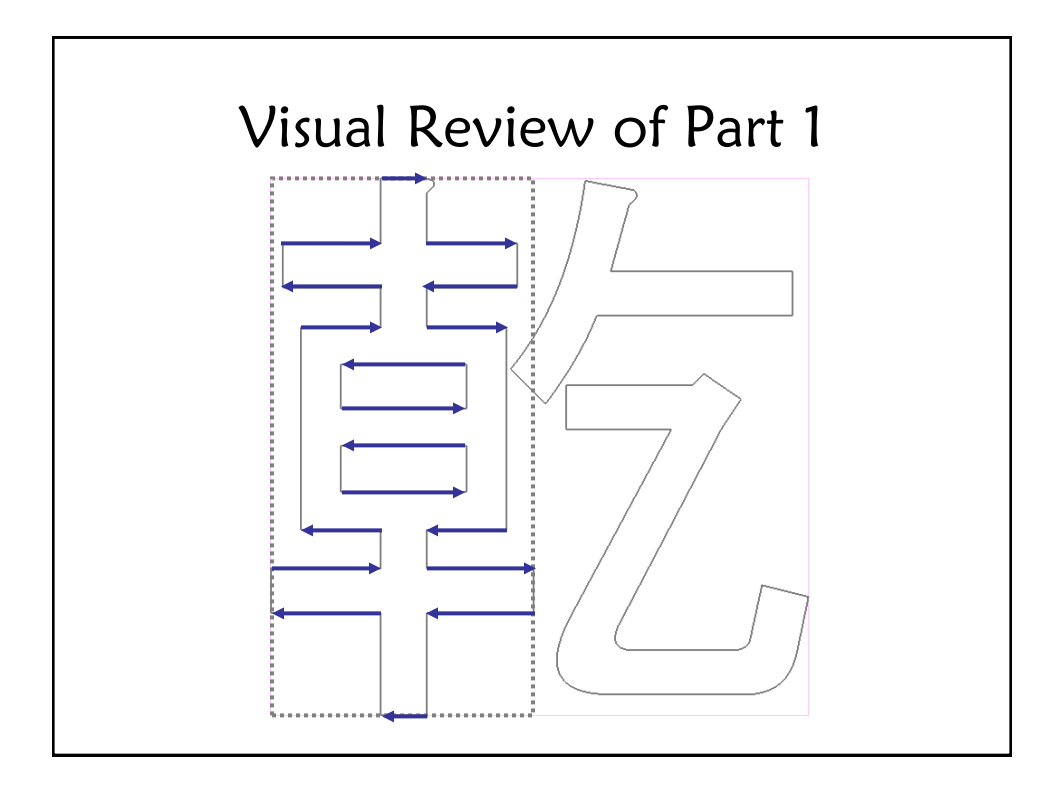

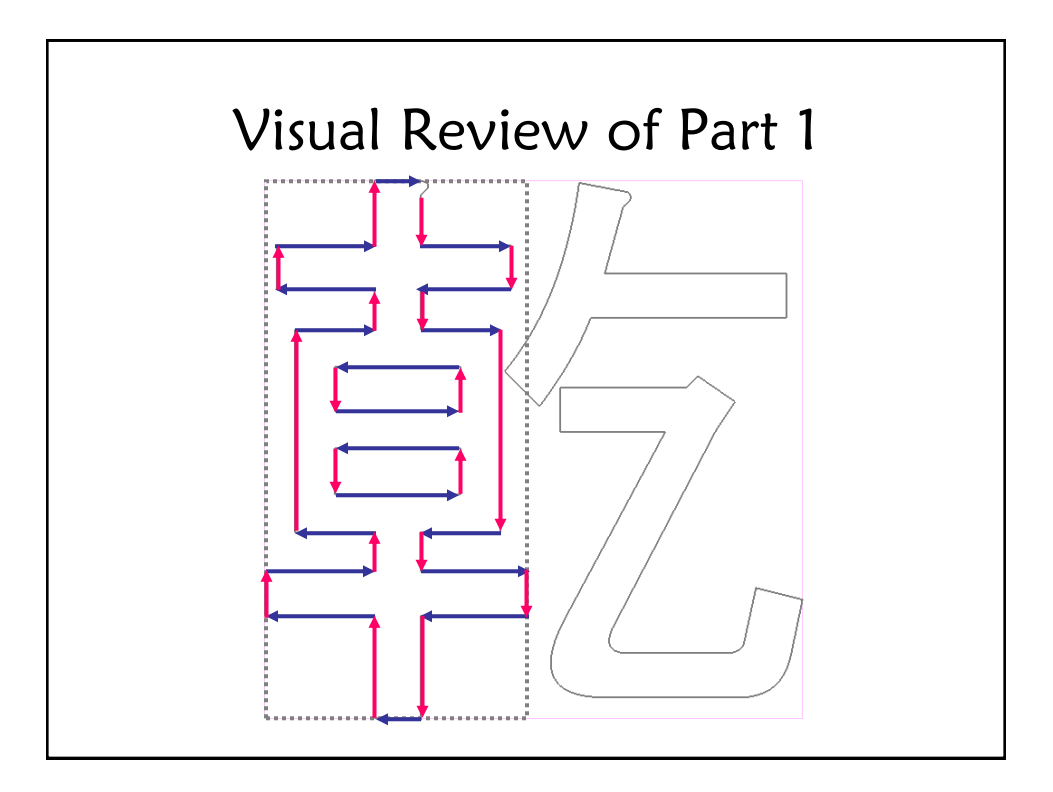

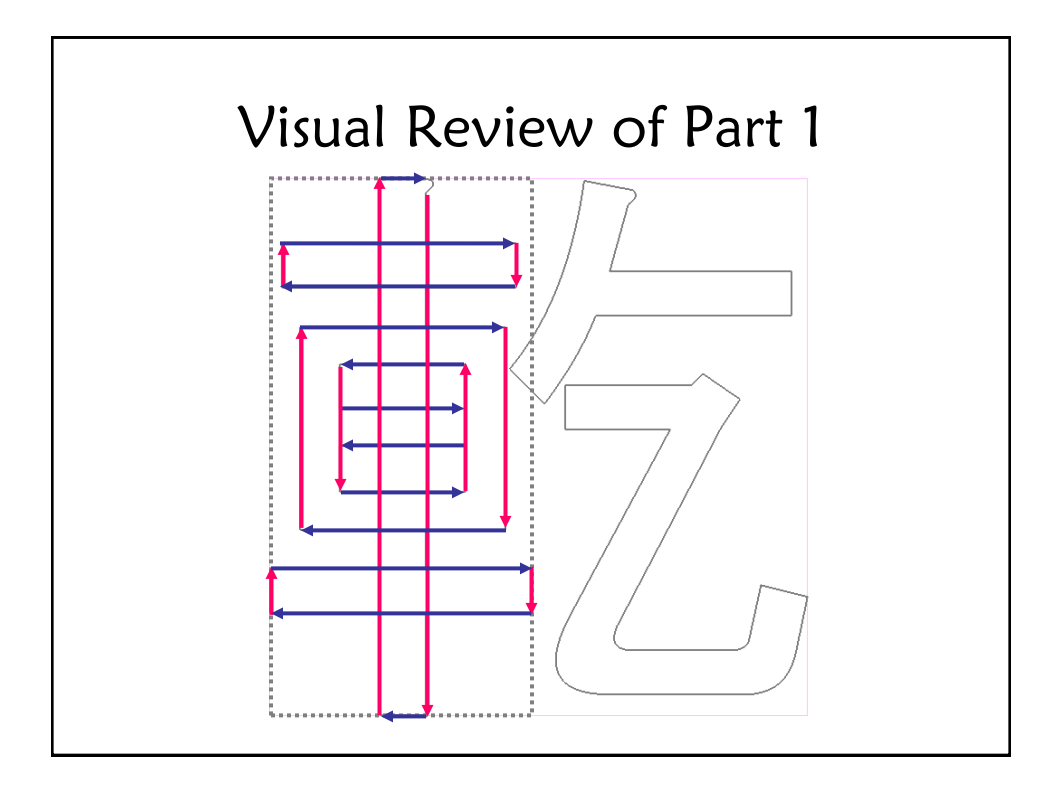

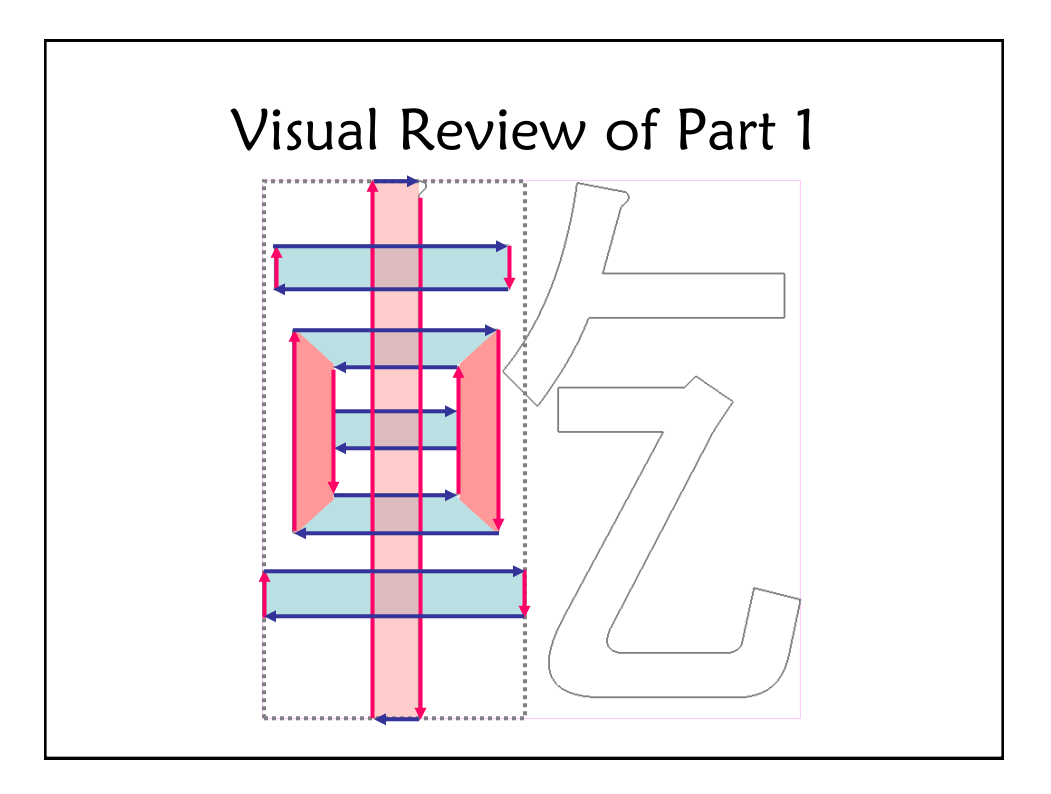

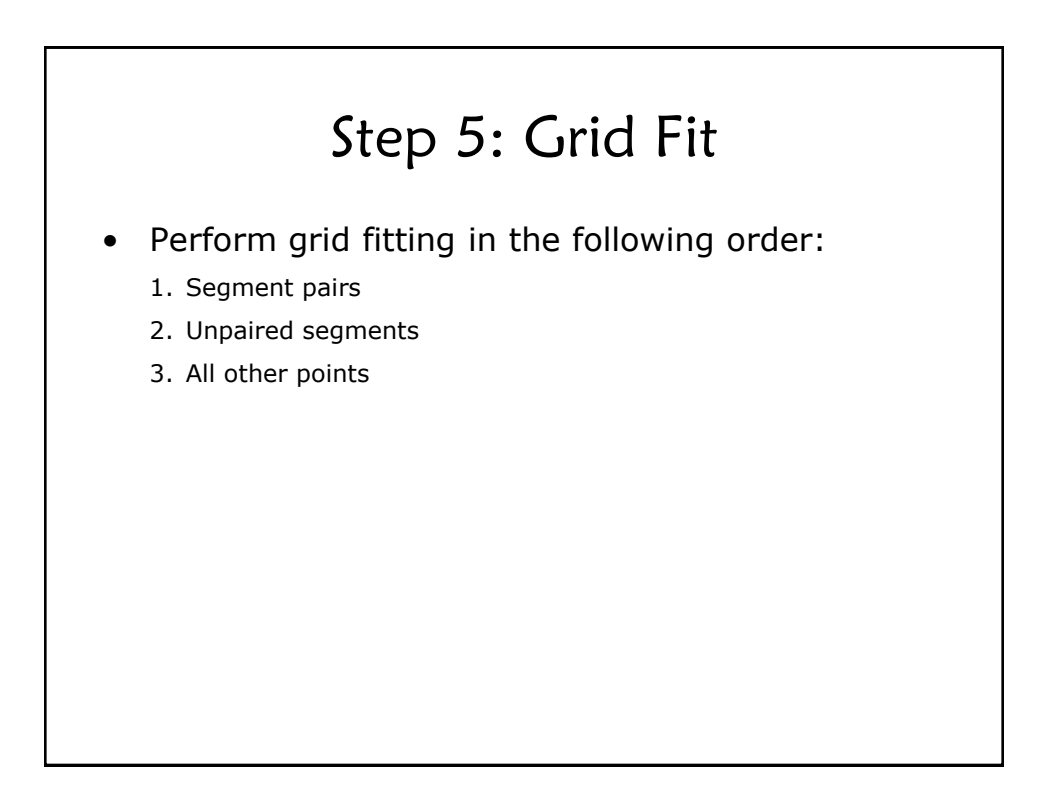

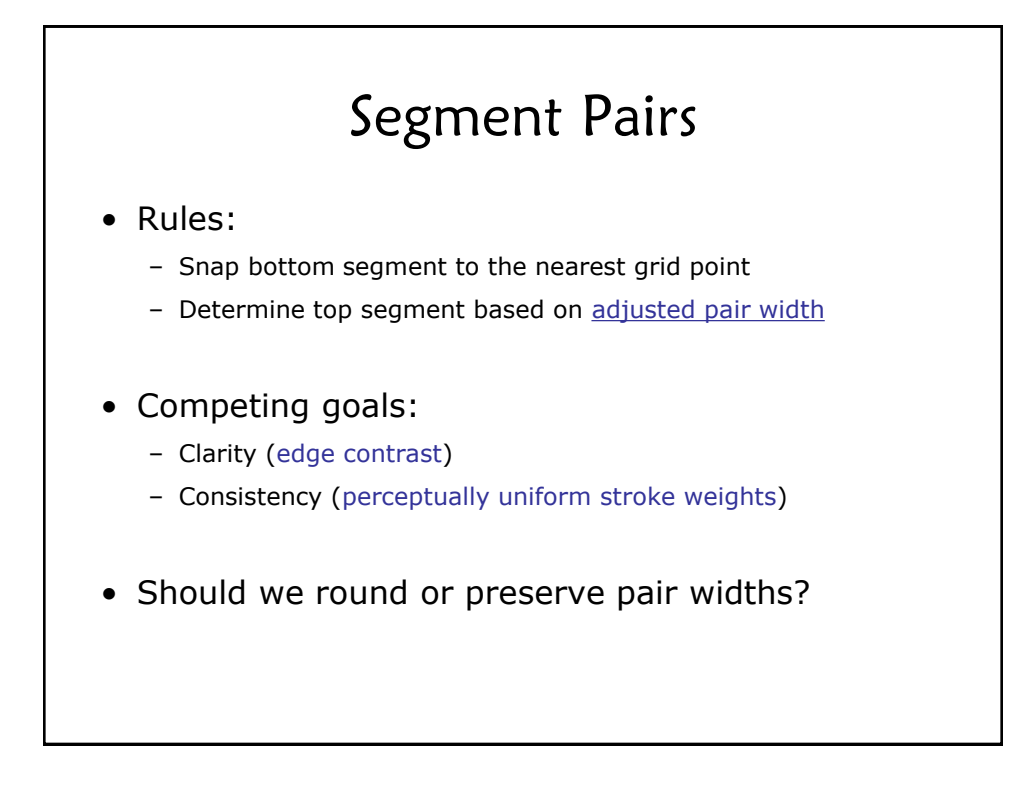

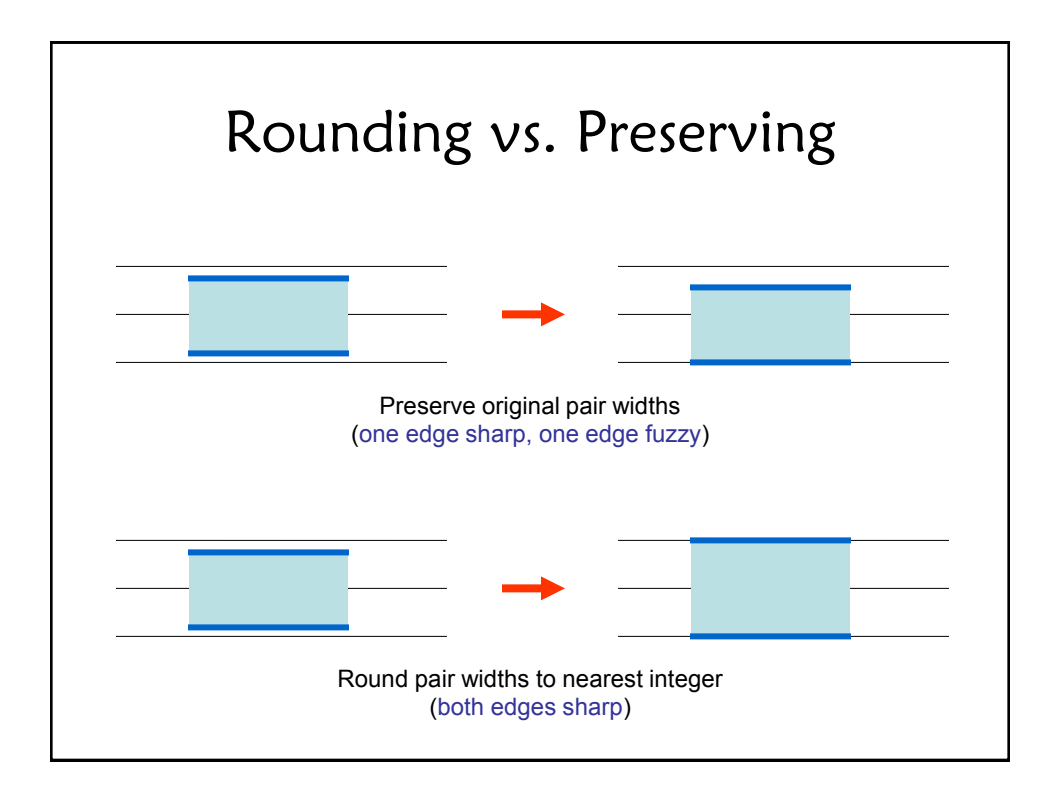

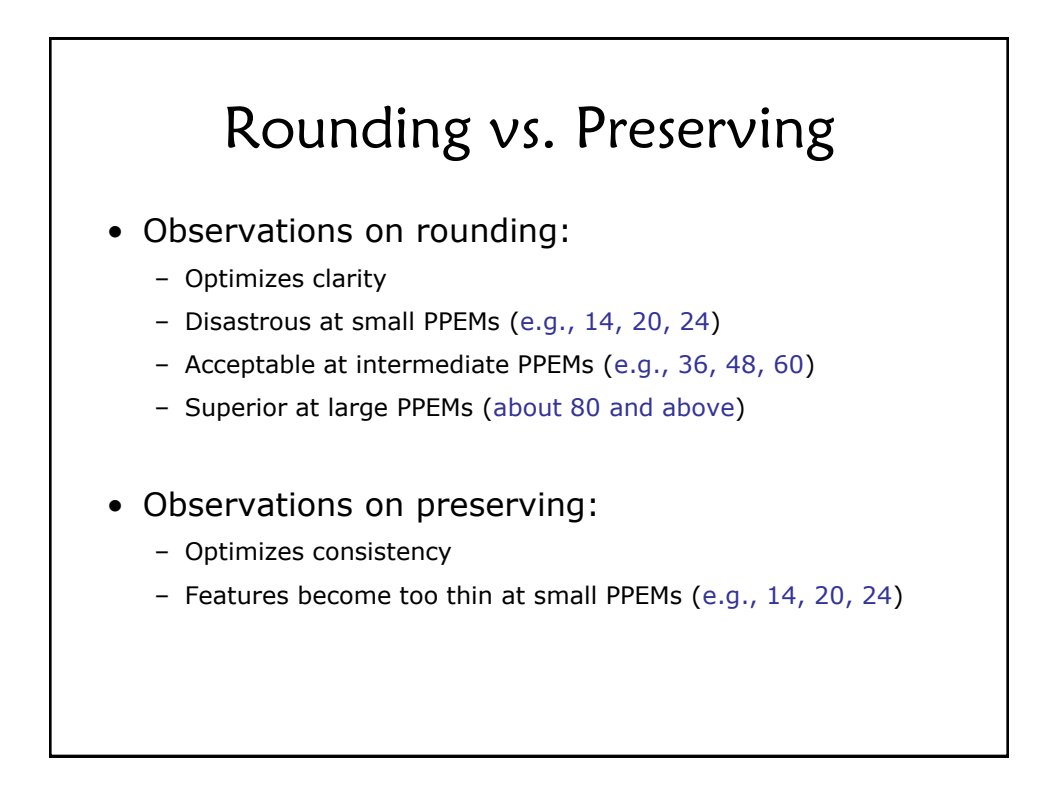

# Adjusted Pair Width

- Rounding vs. preserving:
	- Preserve original pair widths at small and intermediate PPEMs
	- Round pair widths at large PPEMs (80 and above)

#### • Small pair widths:

- Force pair widths to be at least 0.5 pixels
- Boost pair widths that lie between 0.5 and 1.0 pixels
- Boosting is based on PPEM (between 14 and 30 PPEMs)
- Good balance between clarity and consistency

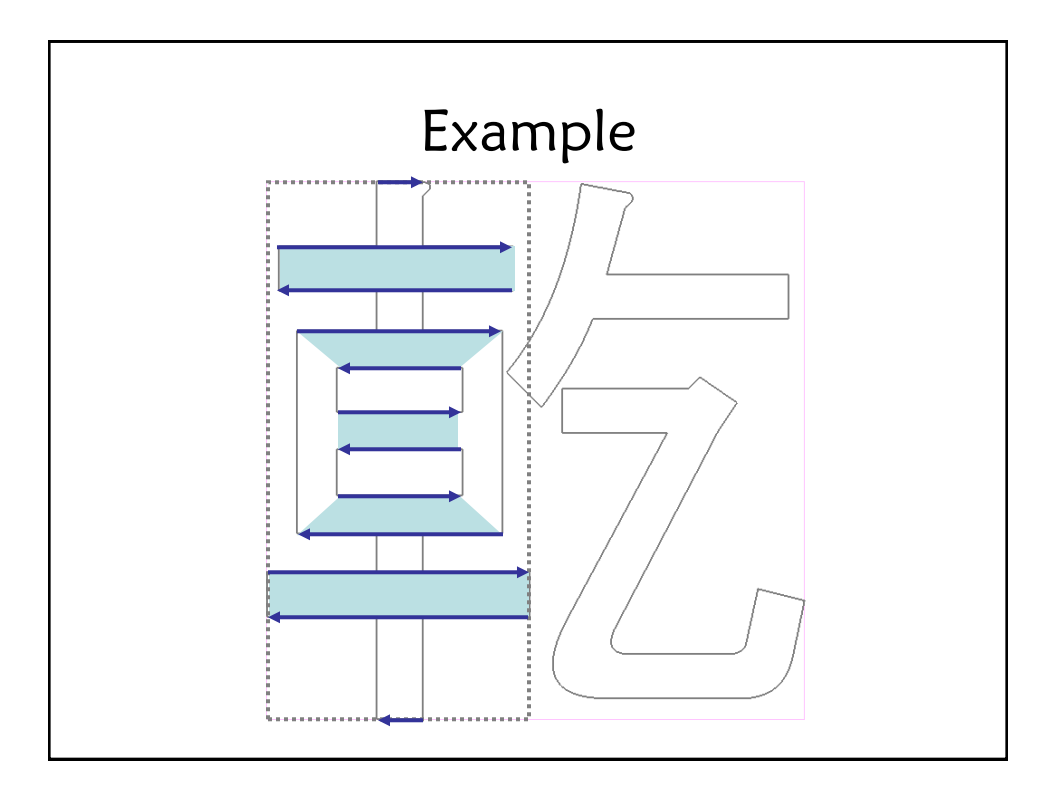

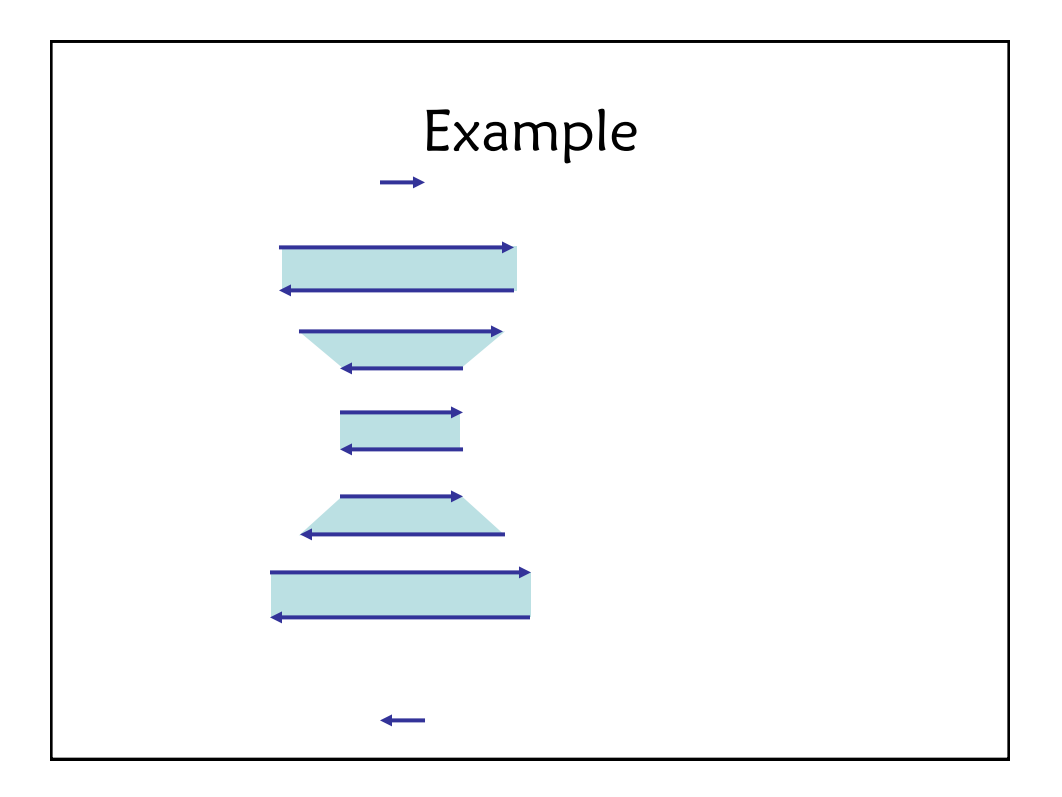

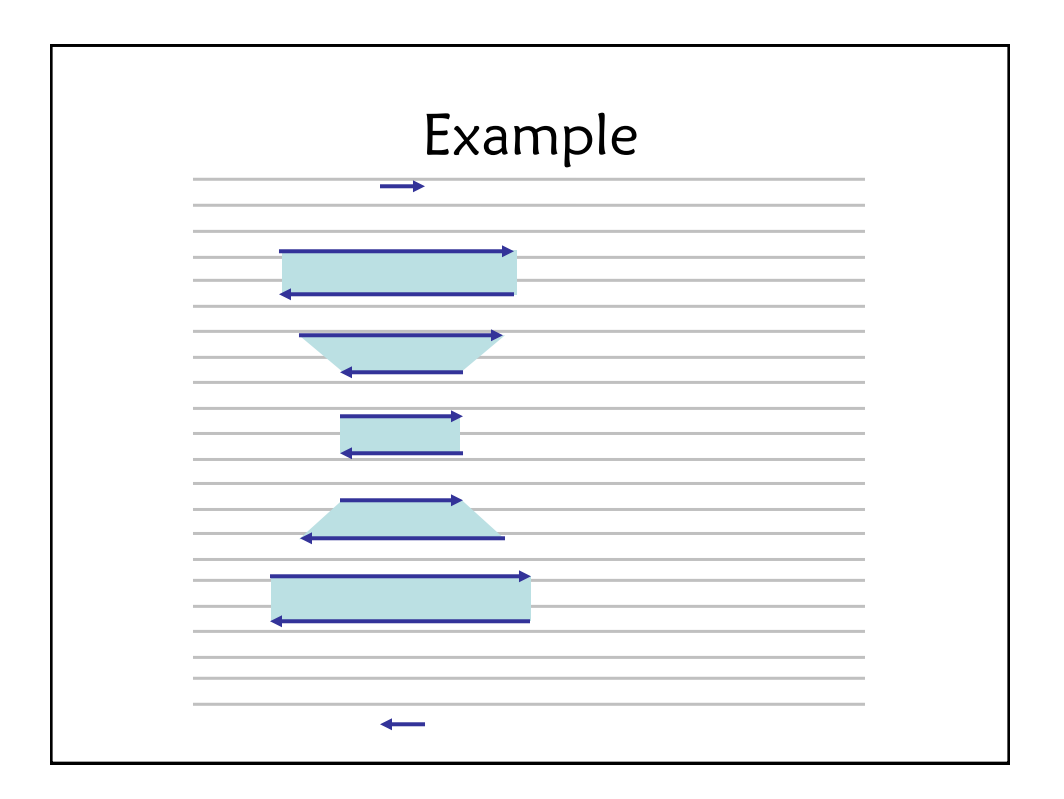

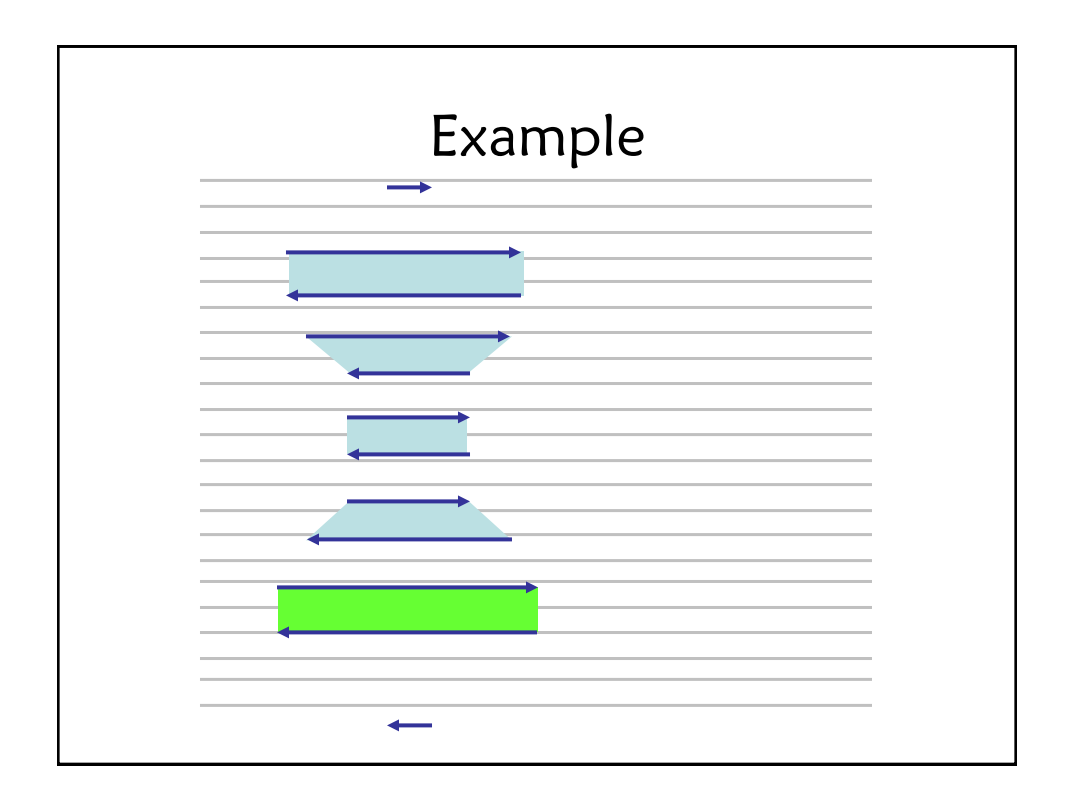

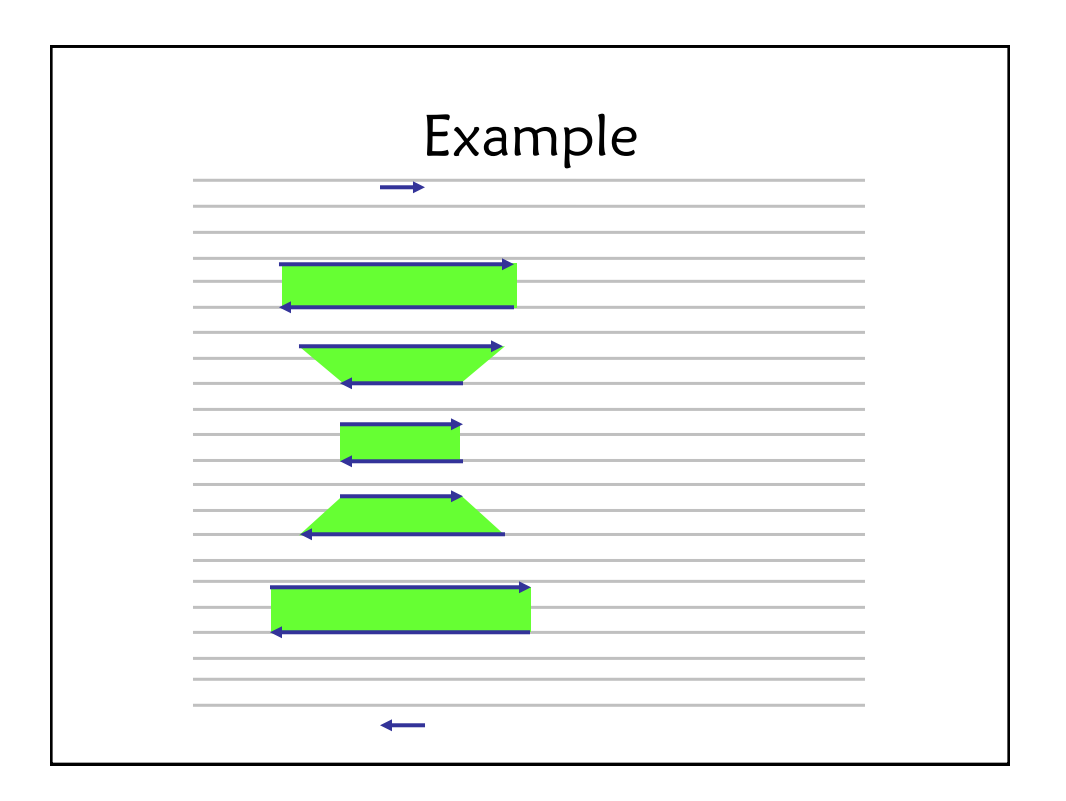

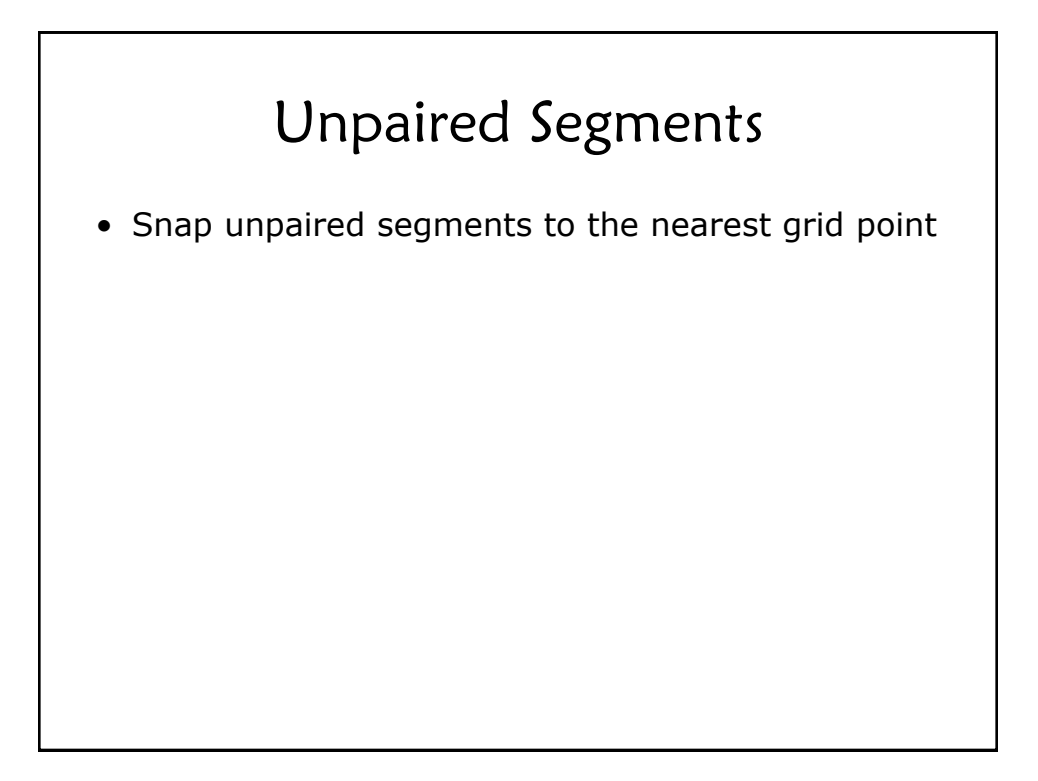

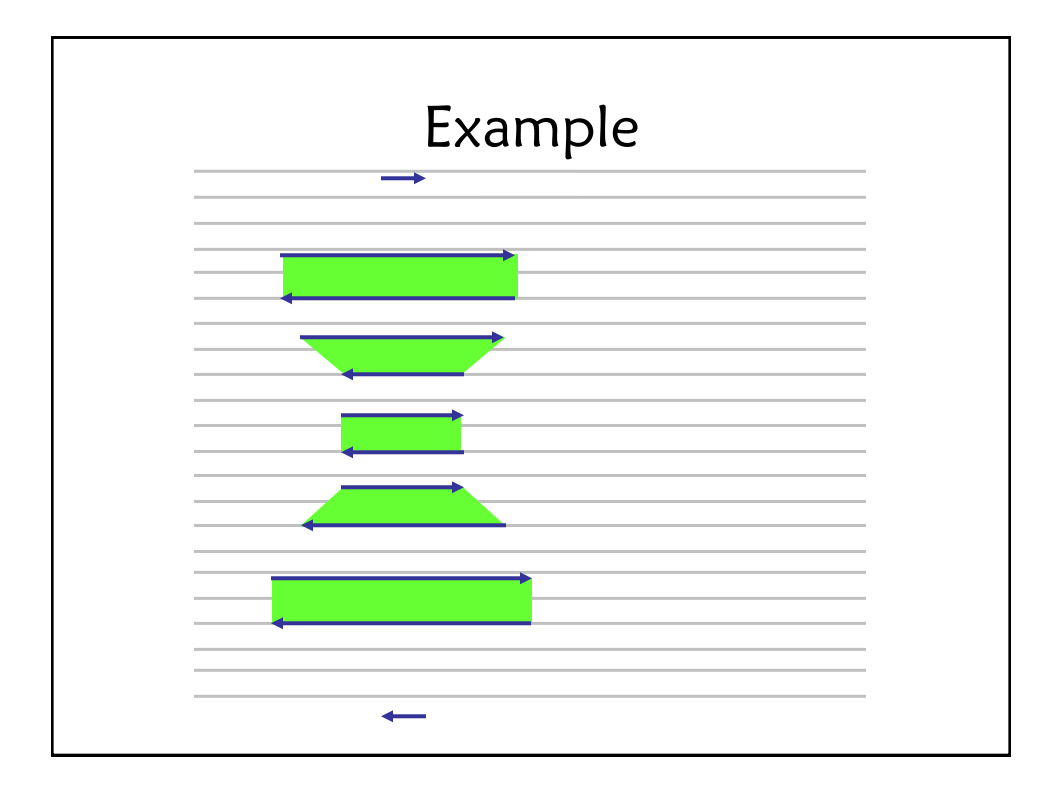

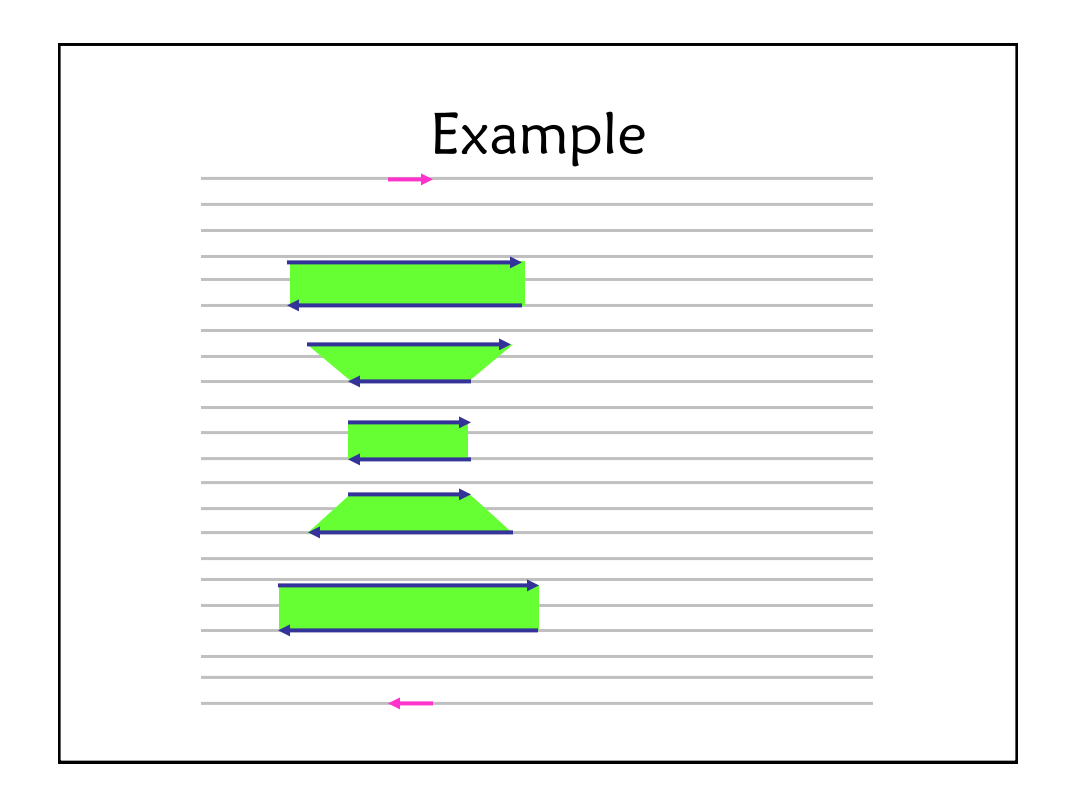

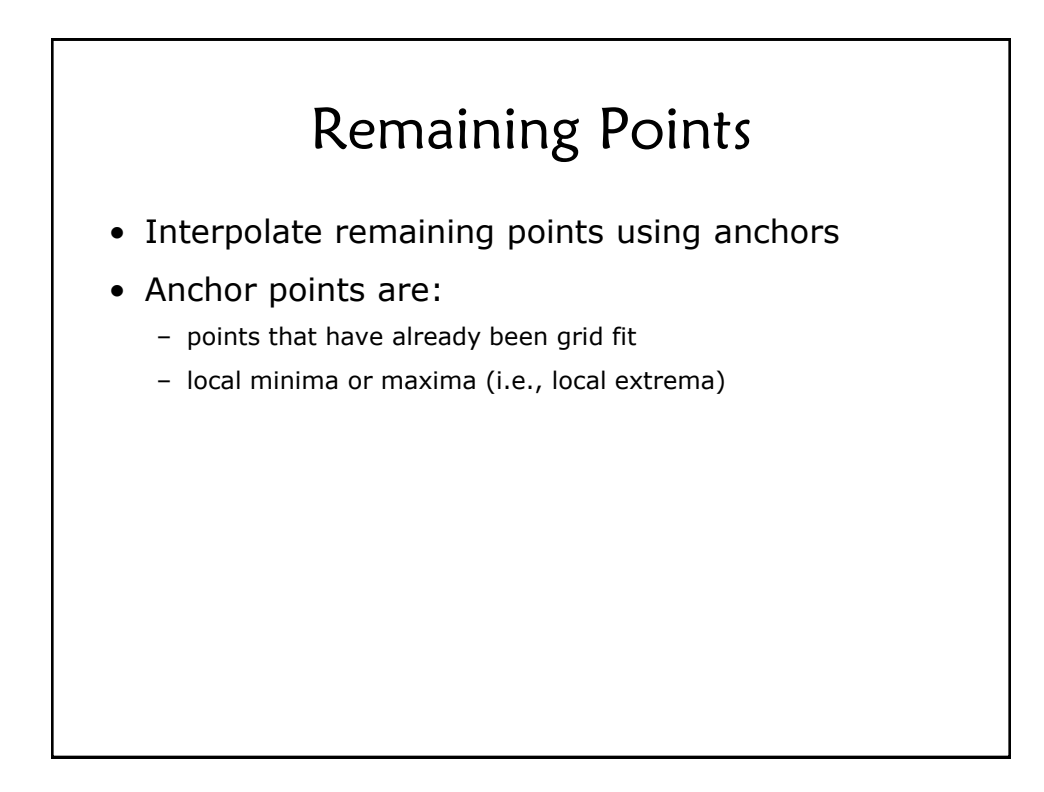

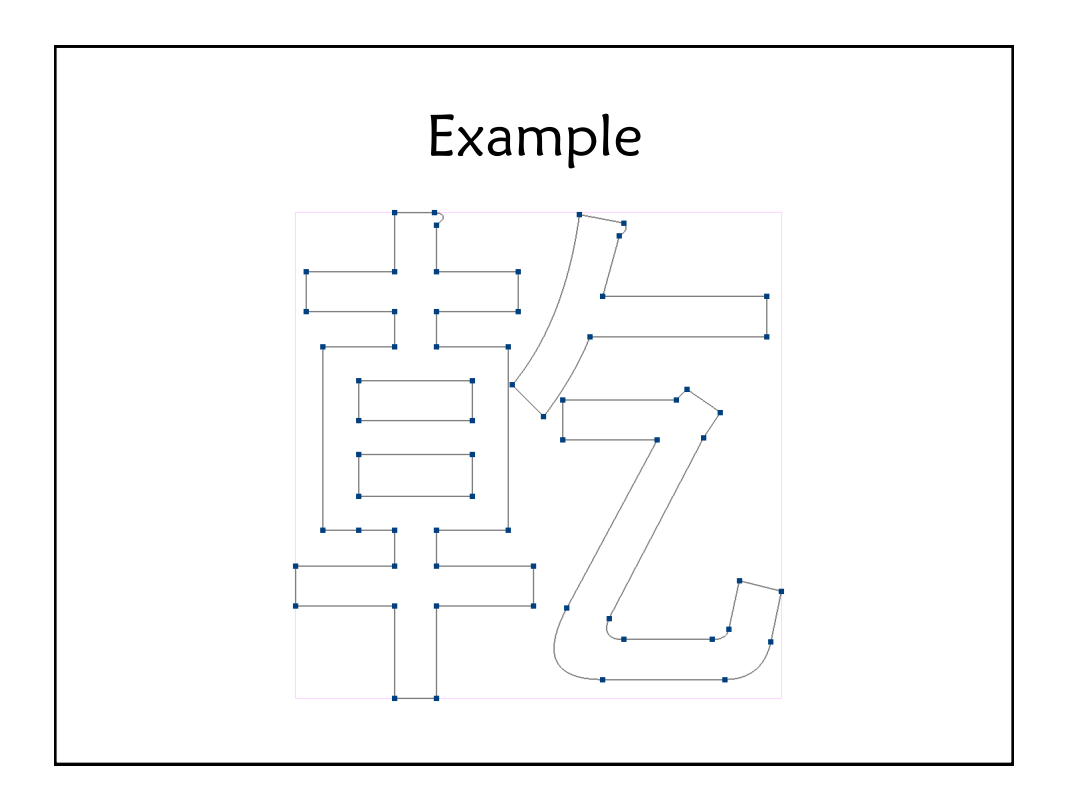

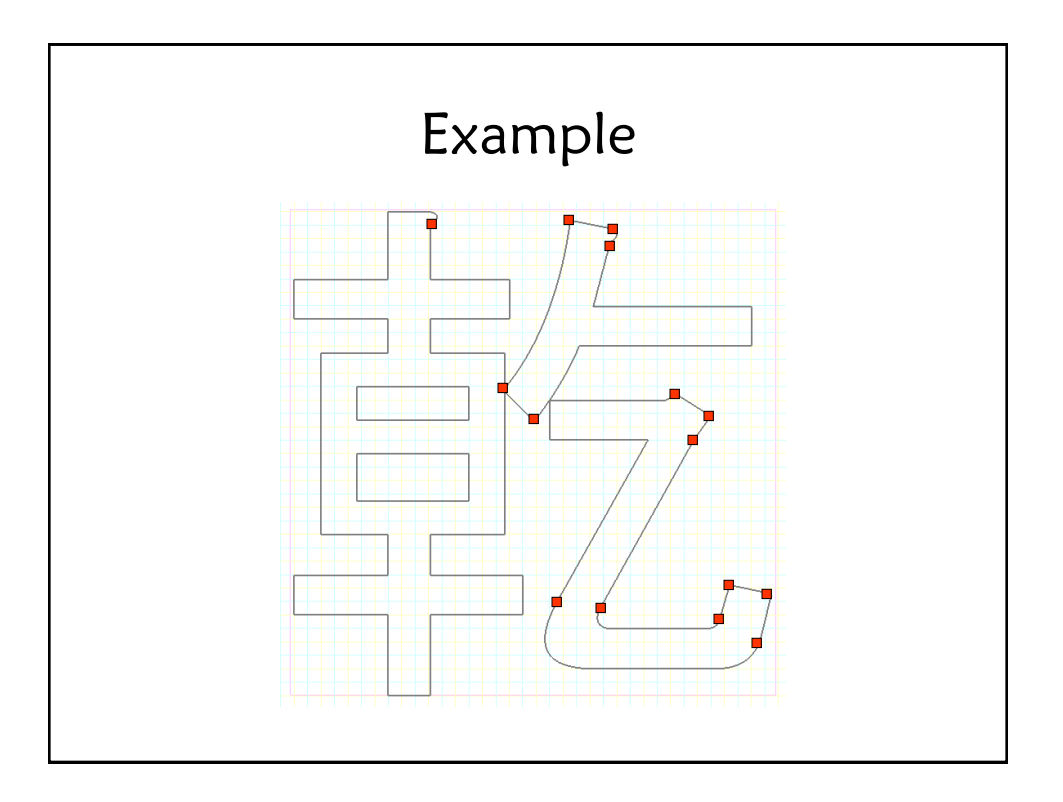

### Demos

### Stroke Algorithm Overview

- Strategies:
	- Grid fit horizontal and vertical features independently
	- Round stroke widths to the nearest integer (at least 1 pixel)
	- Maximize clarity by placing features at least 2 pixels apart
	- Do not group into radicals

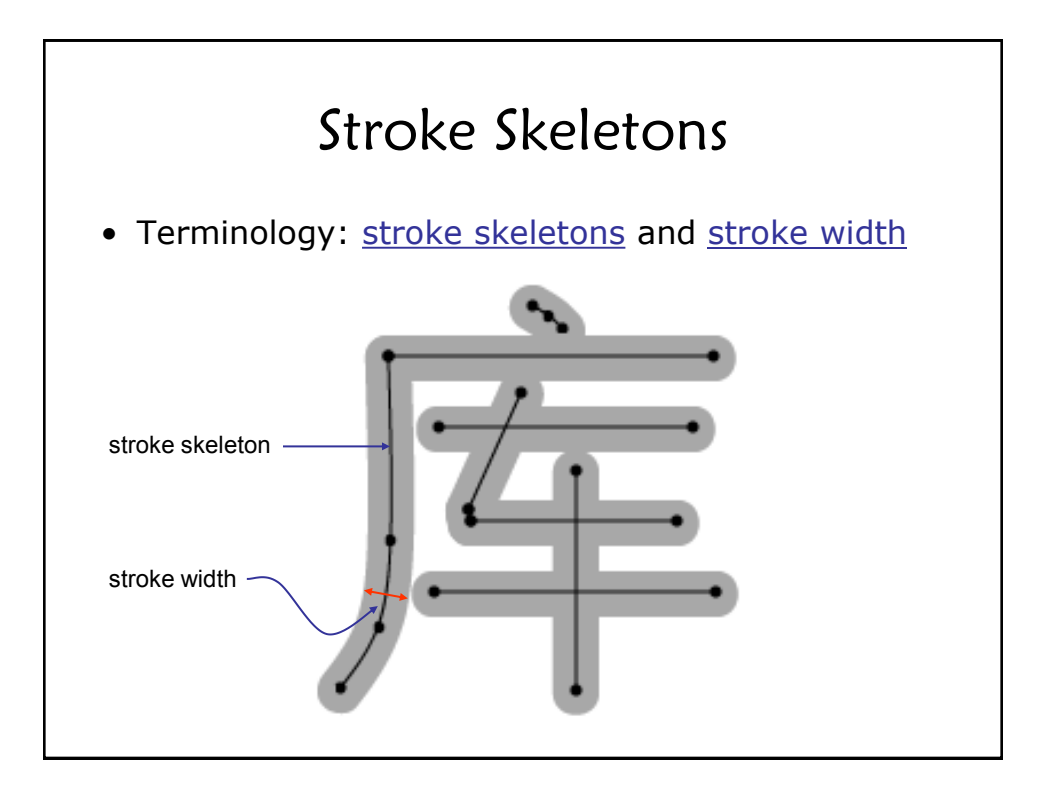

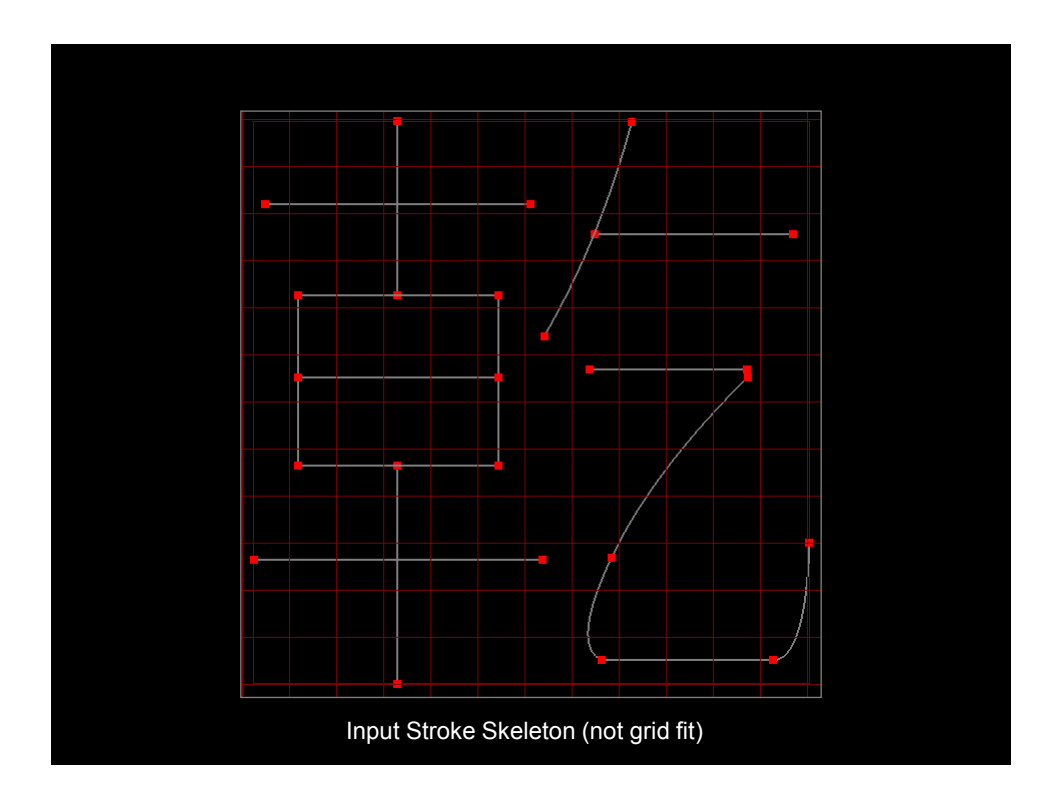

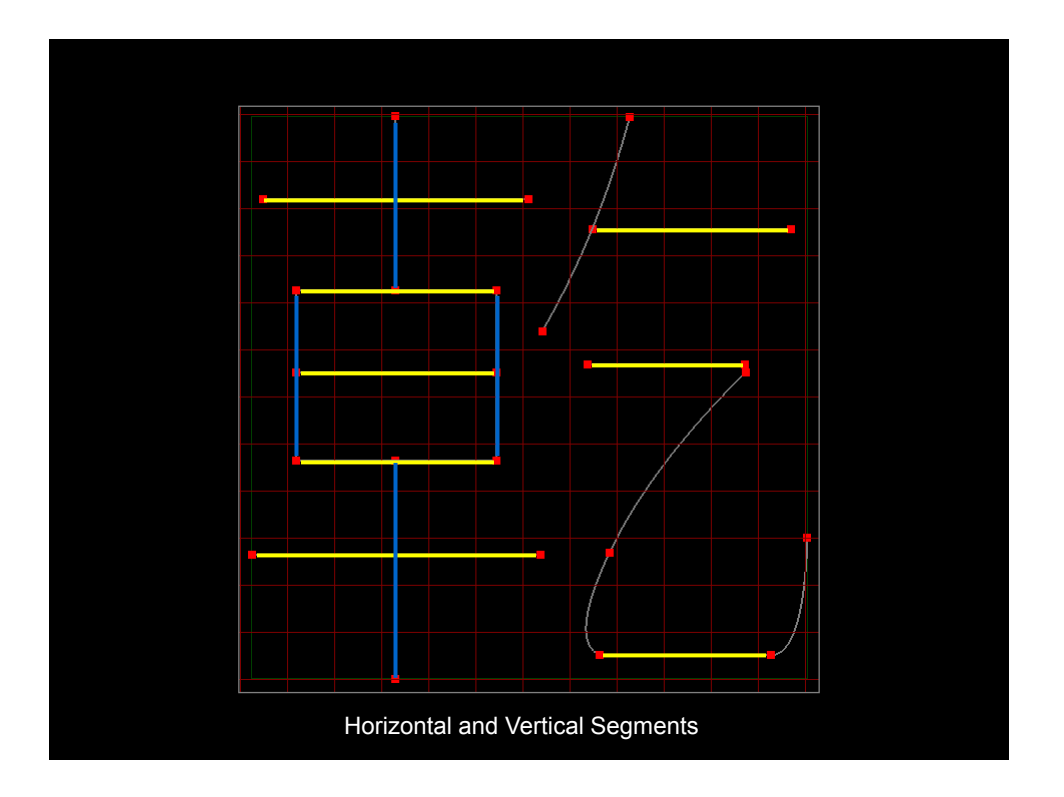

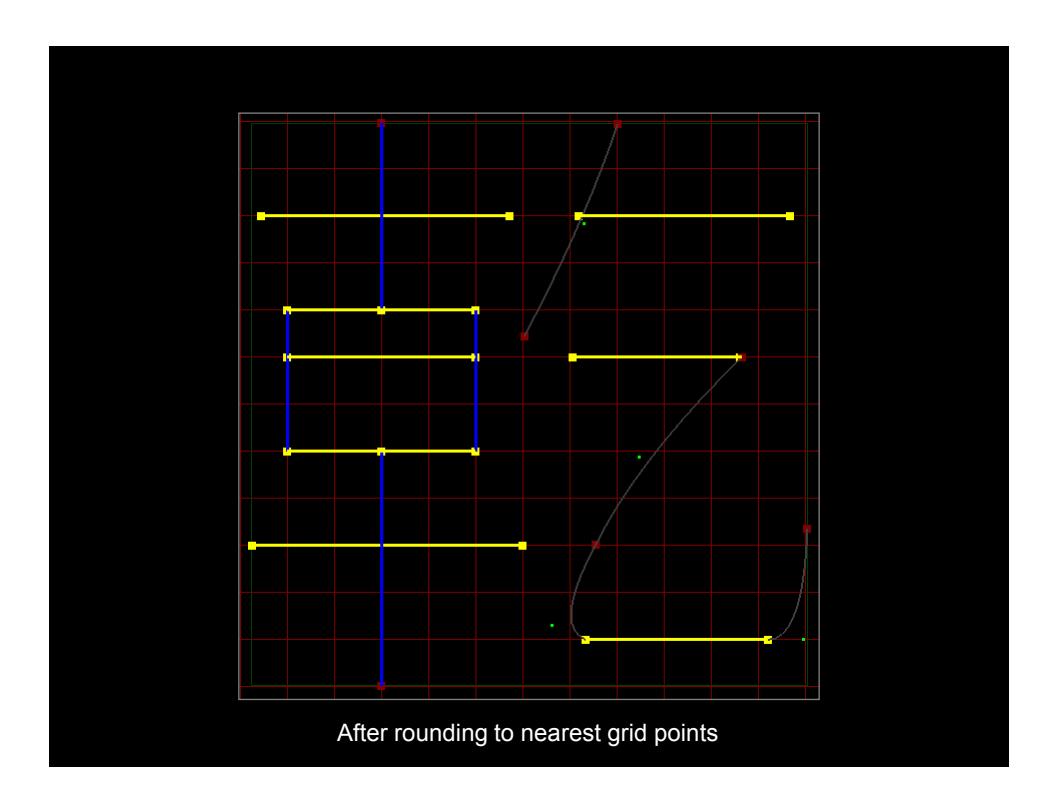

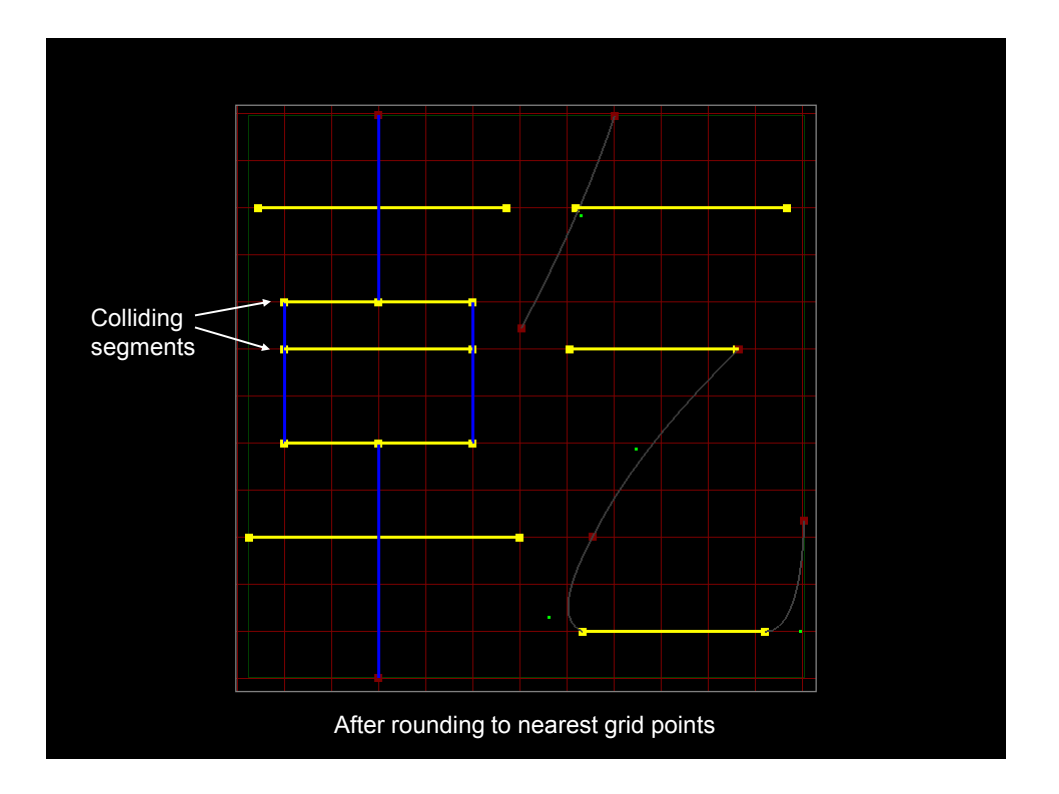

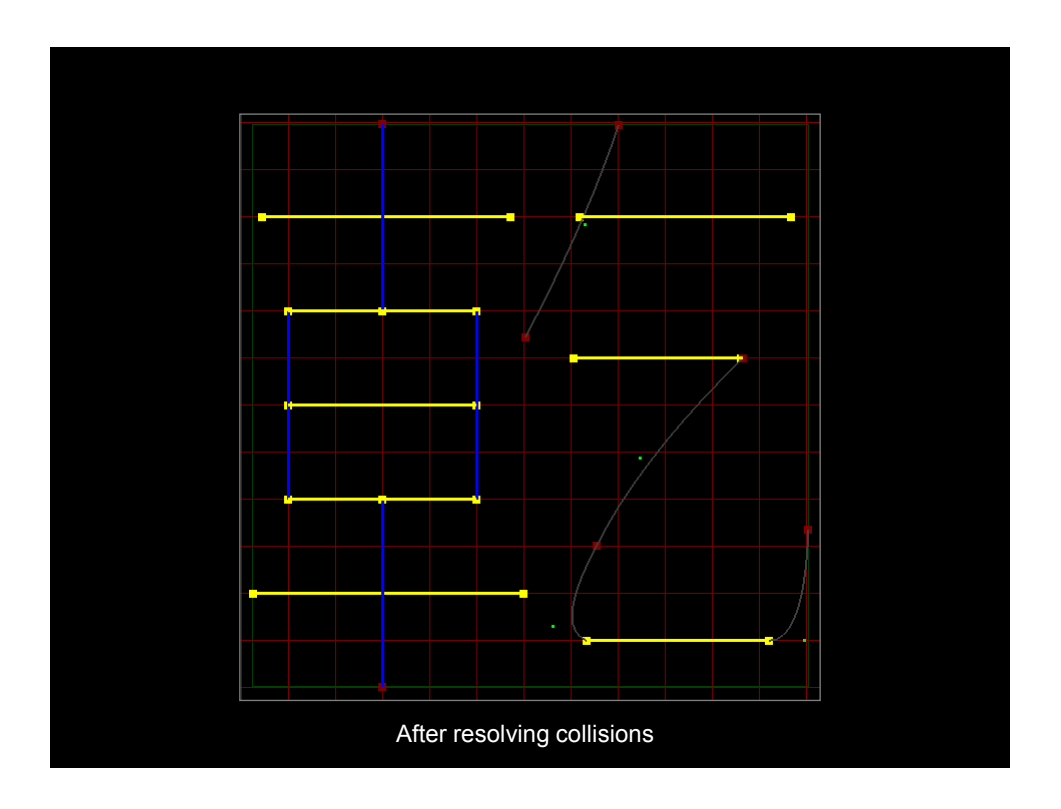

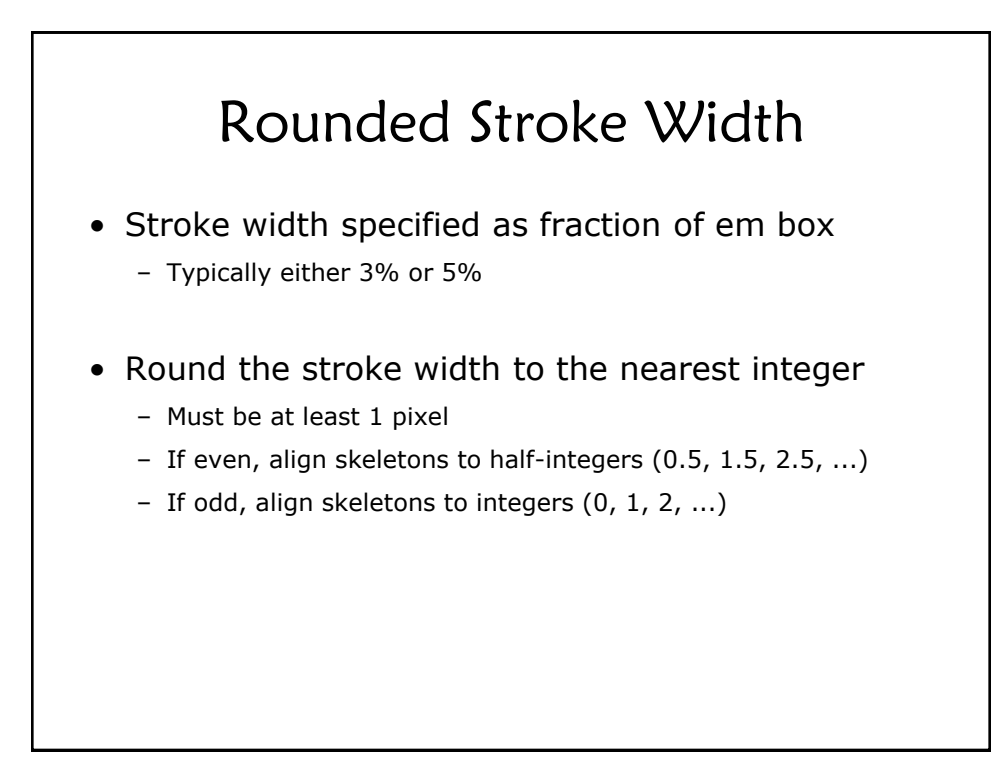

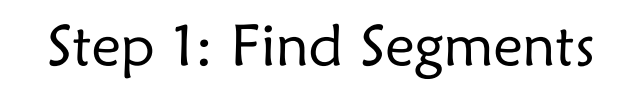

- Definitions:
	- A vertical segment has two adjacent points with equal x values
	- A horizontal segment has two adjacent points with equal y values

#### • In practice:

– Consider two values within epsilon to be equal

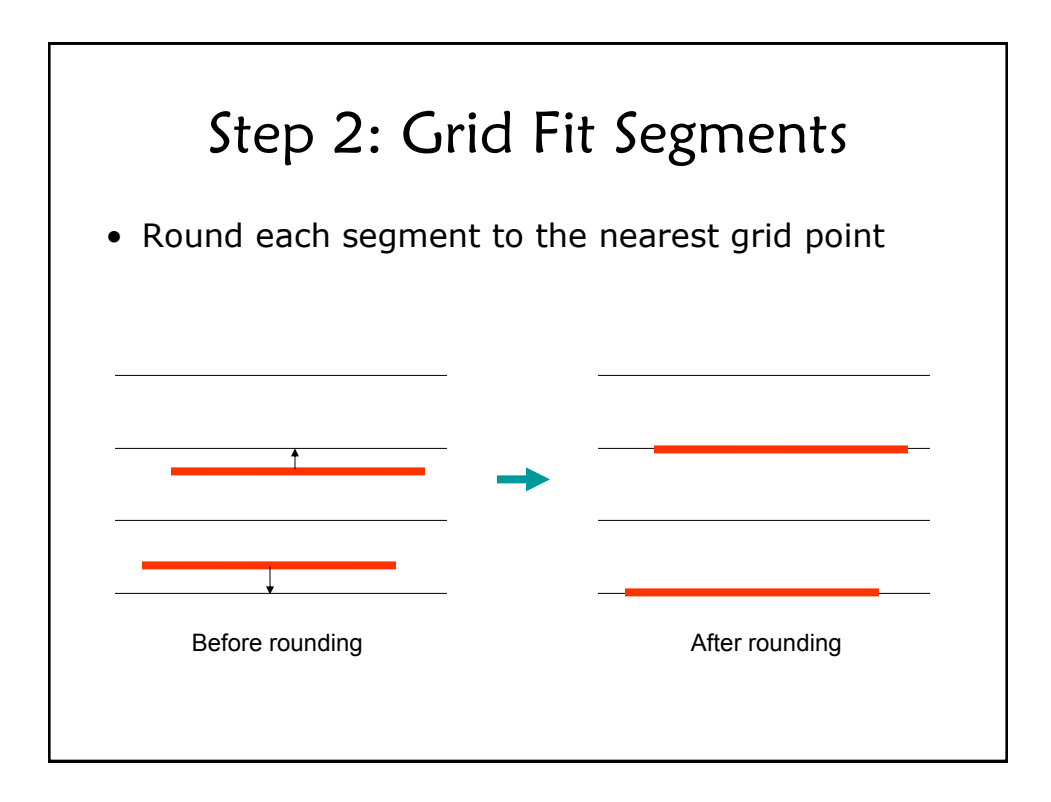

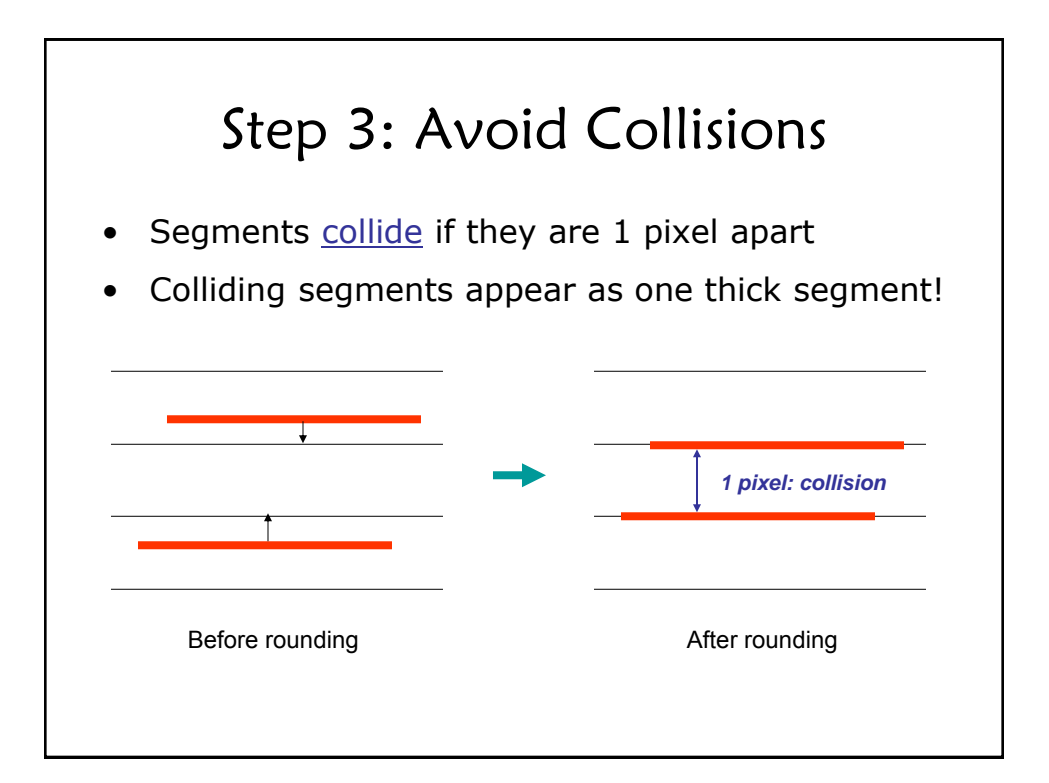

# Step 3: Avoid Collisions

- Try to space segments at least 2 pixels apart
- Collisions are resolved using three rules:
	- 1. Try to round down the bottom segment(s)
	- 2. Try to round up the upper segment
	- 3. Round bottom and upper segments to the same grid point

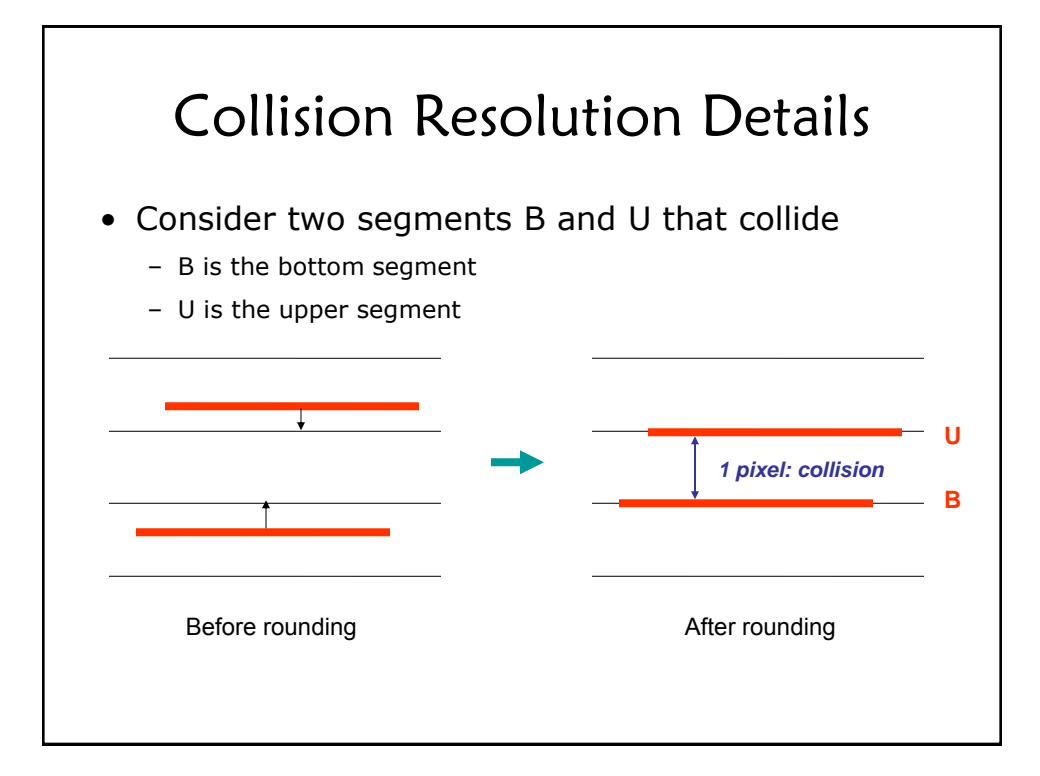

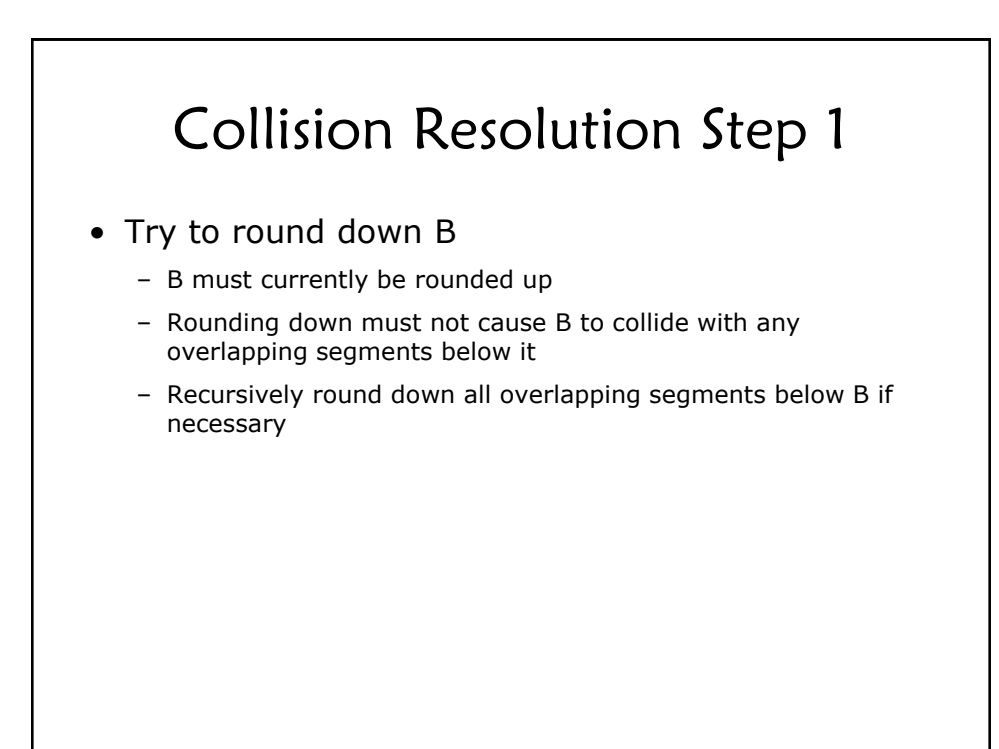

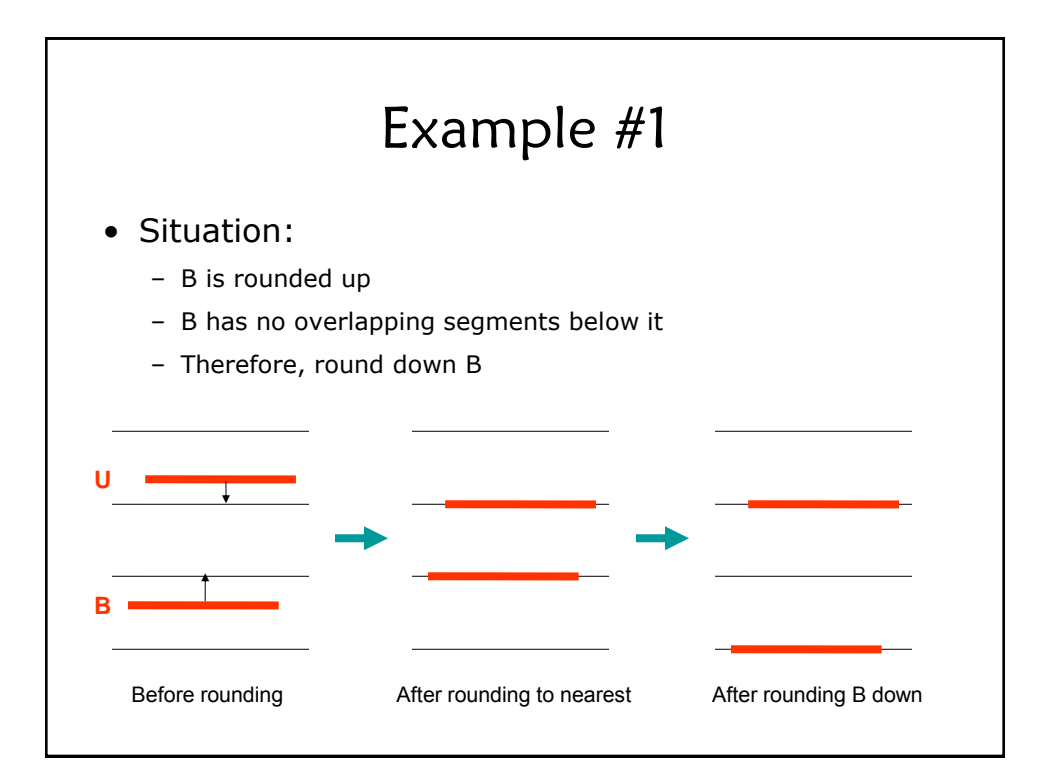

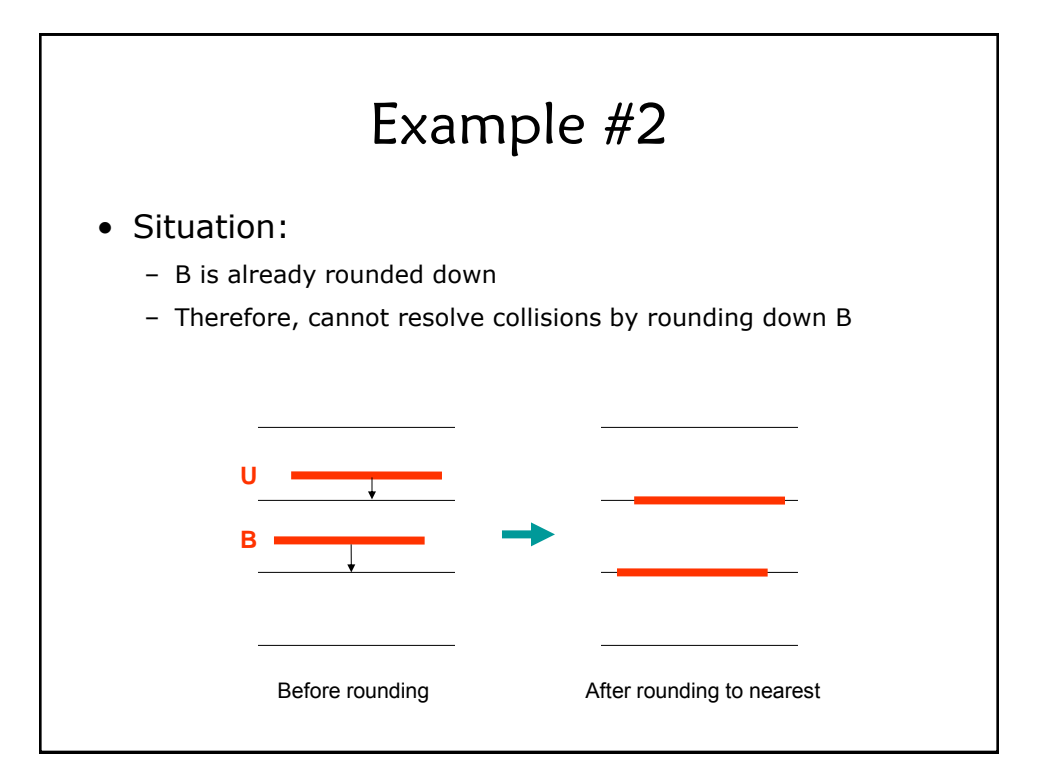

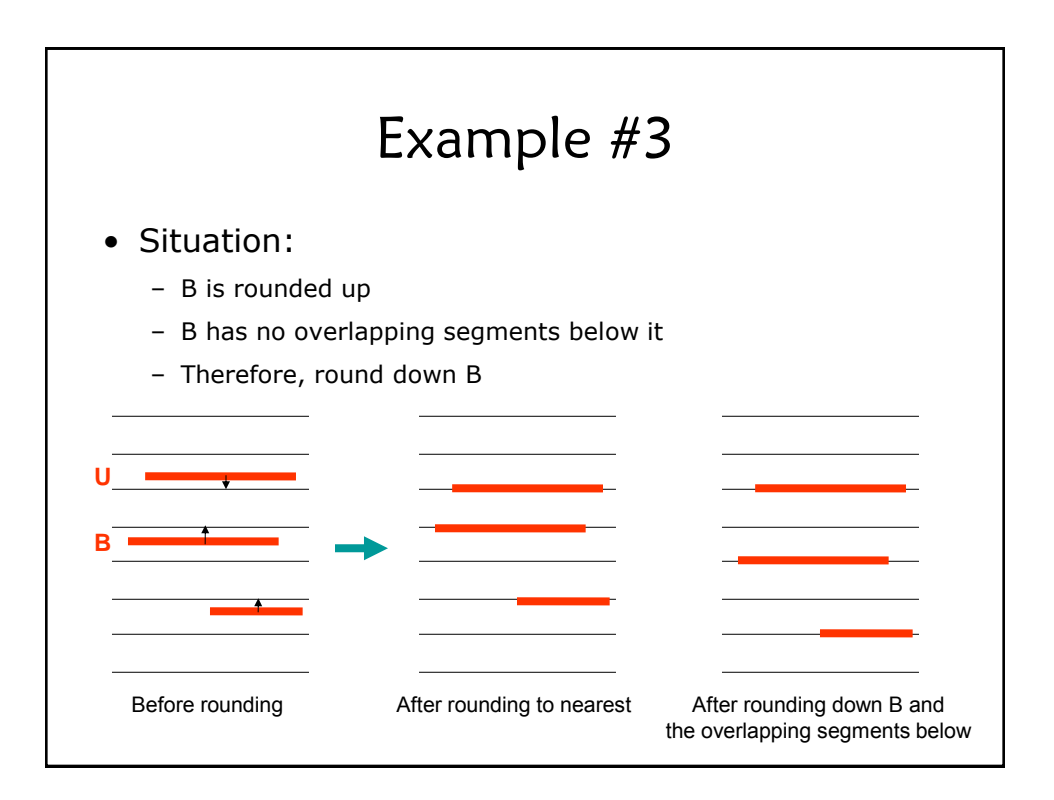

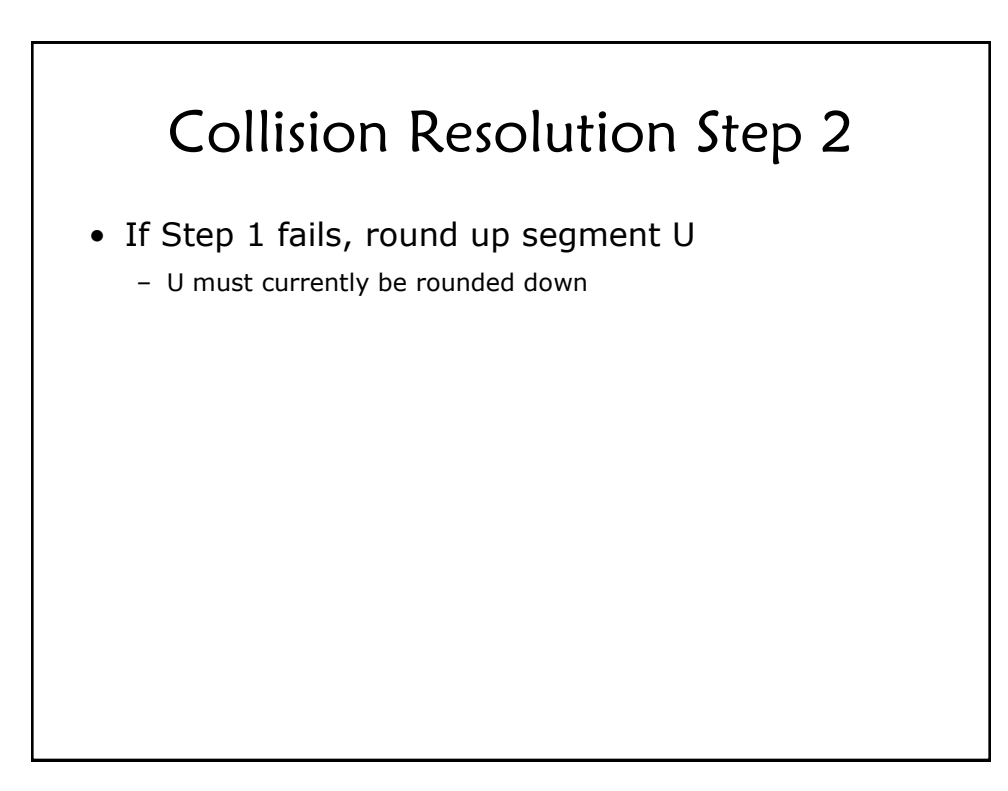

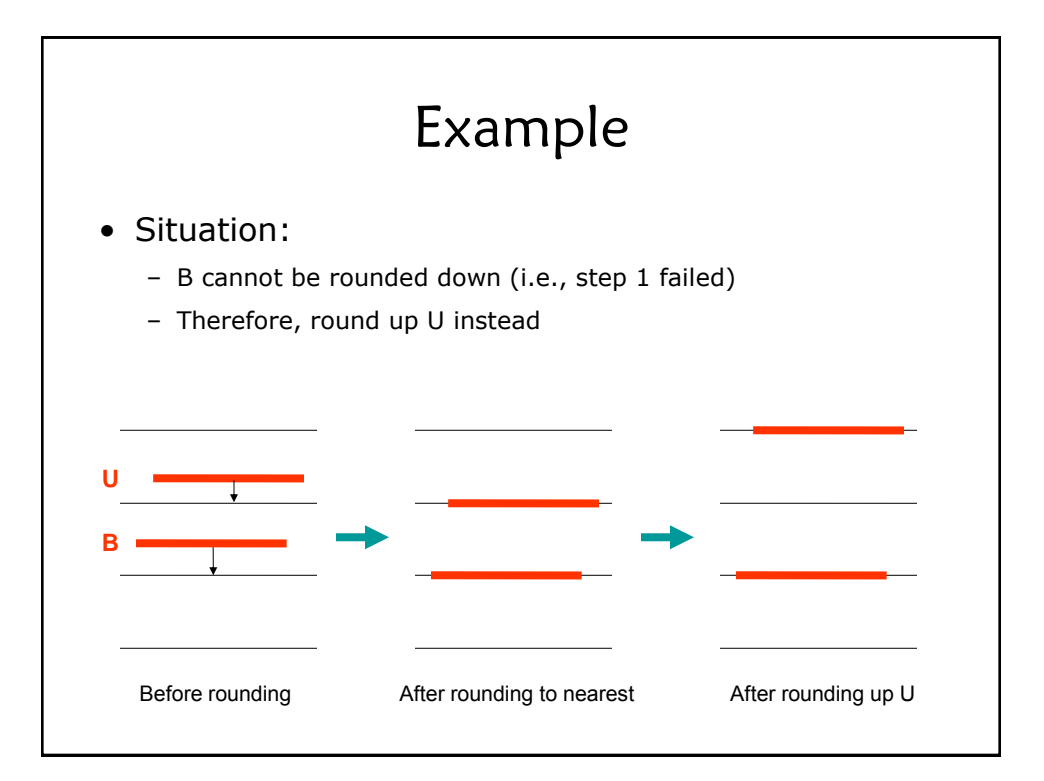

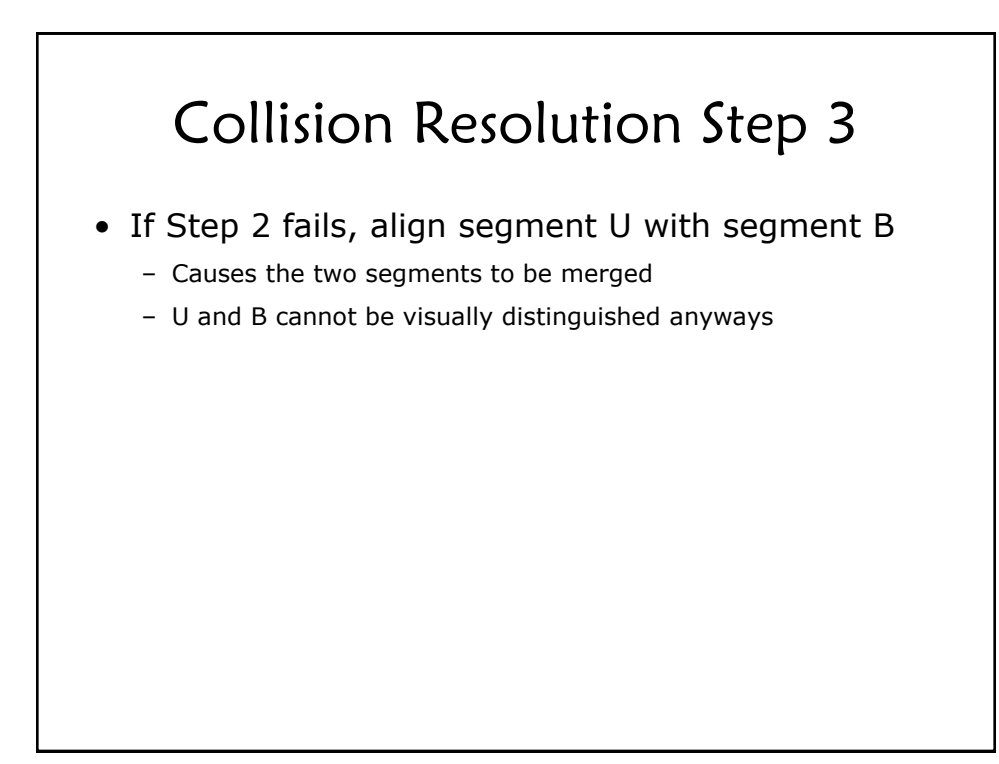

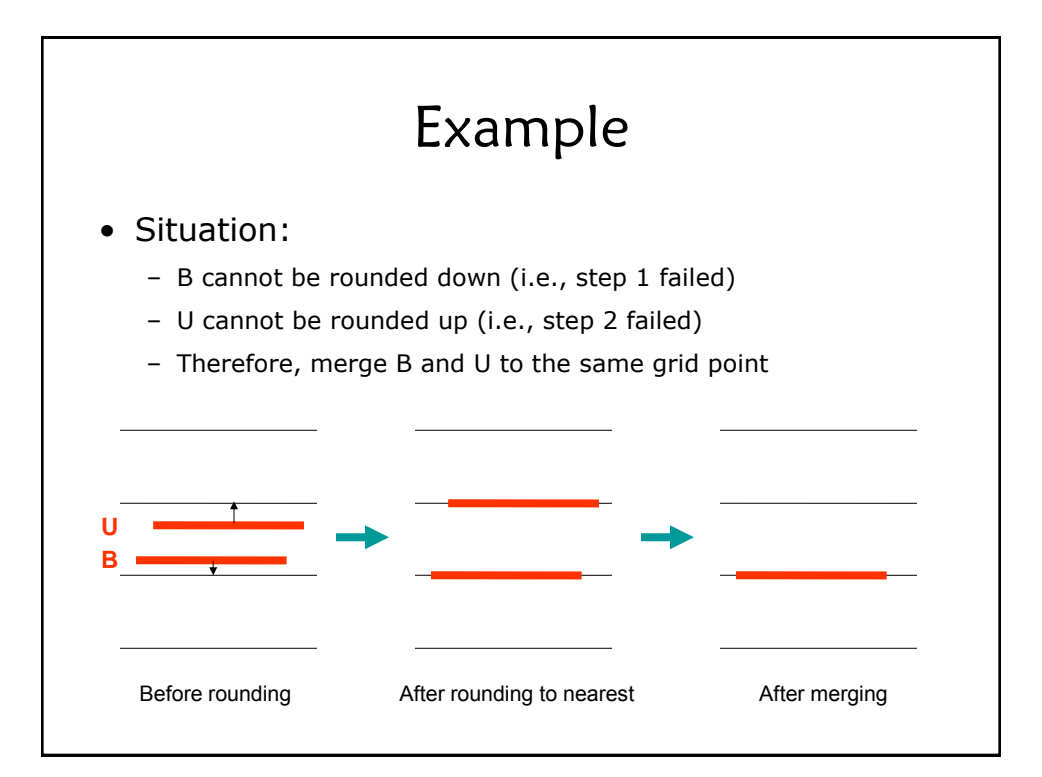

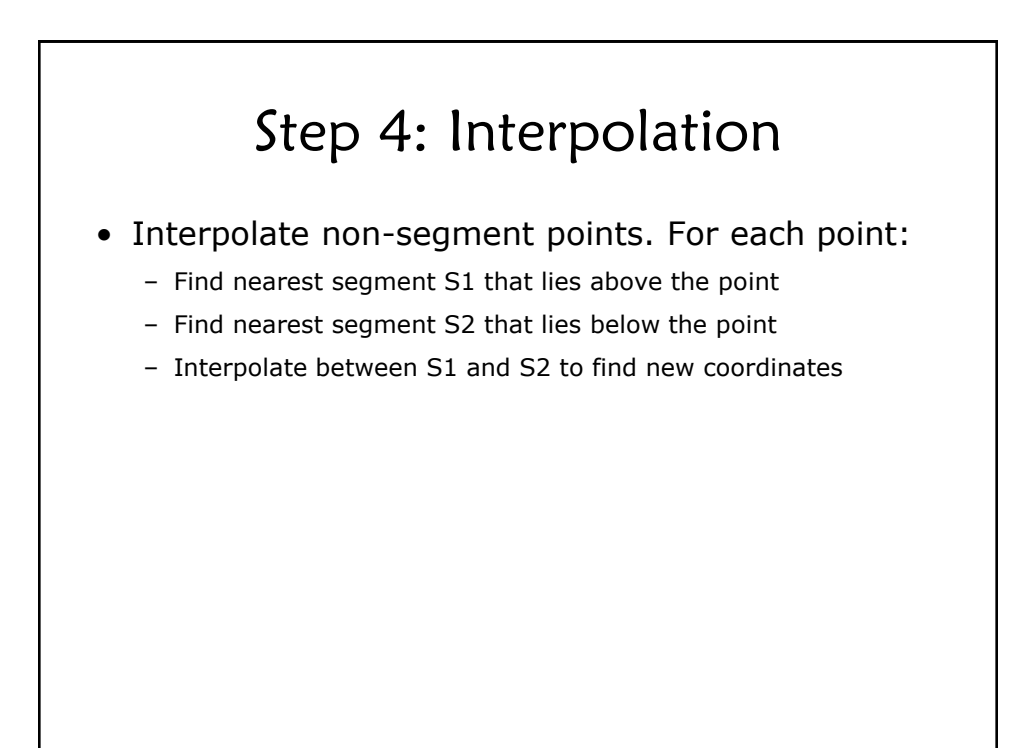

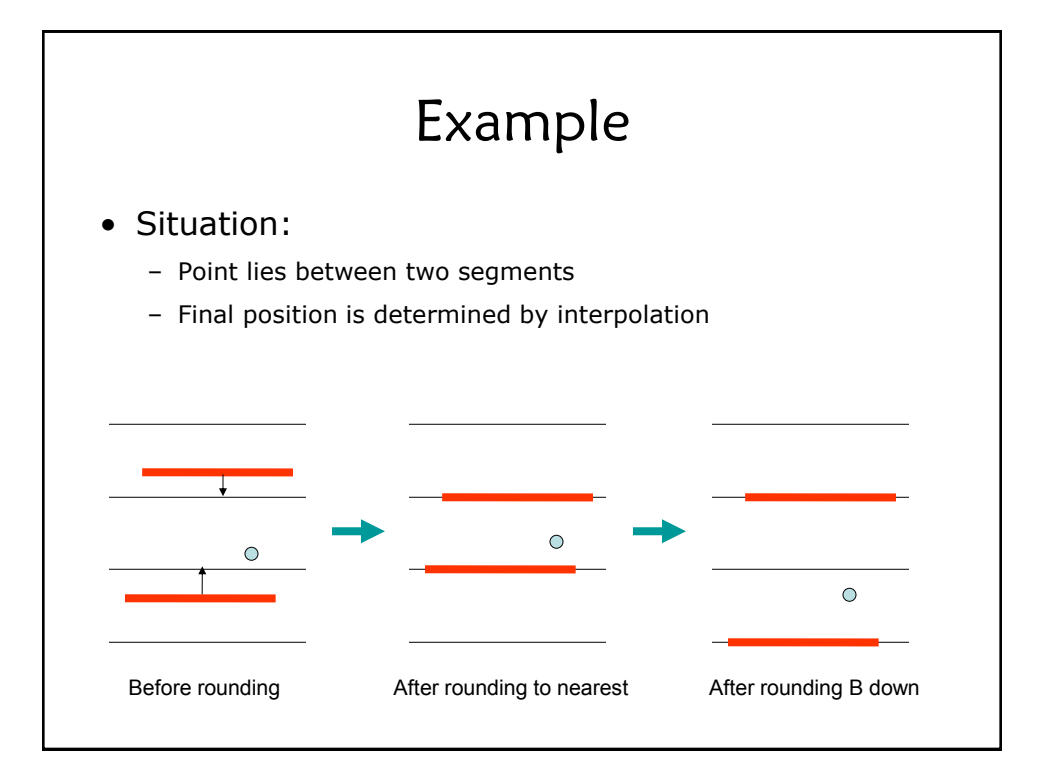

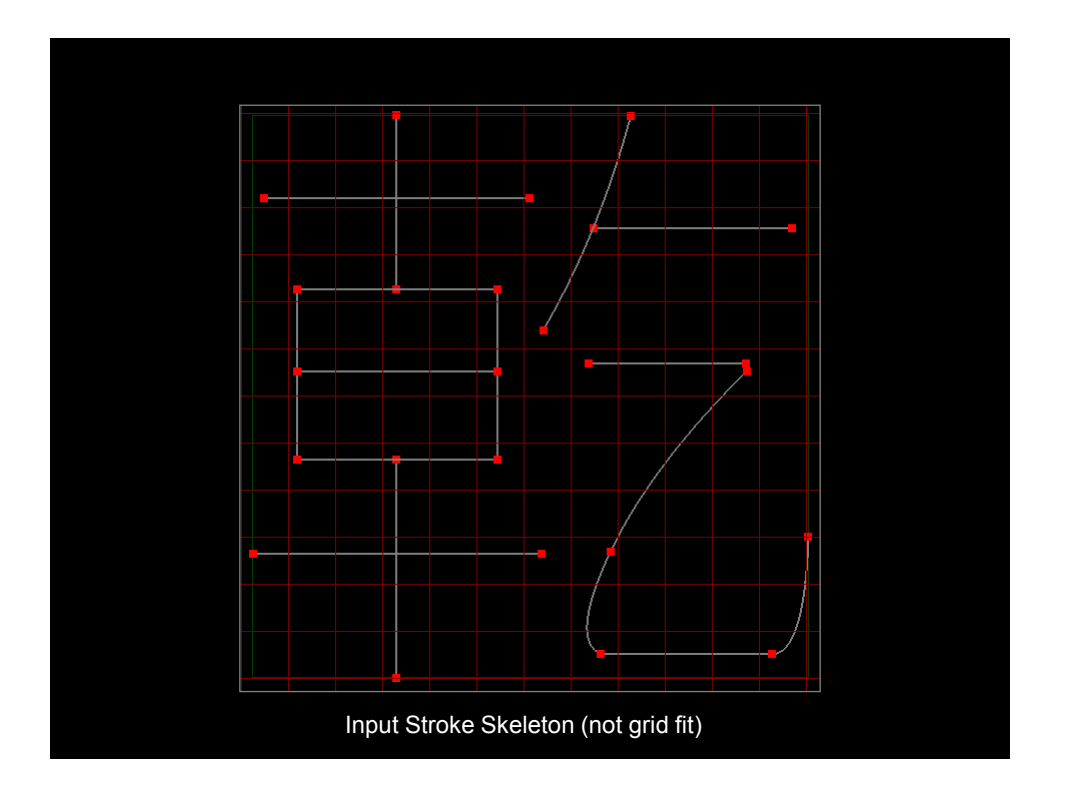

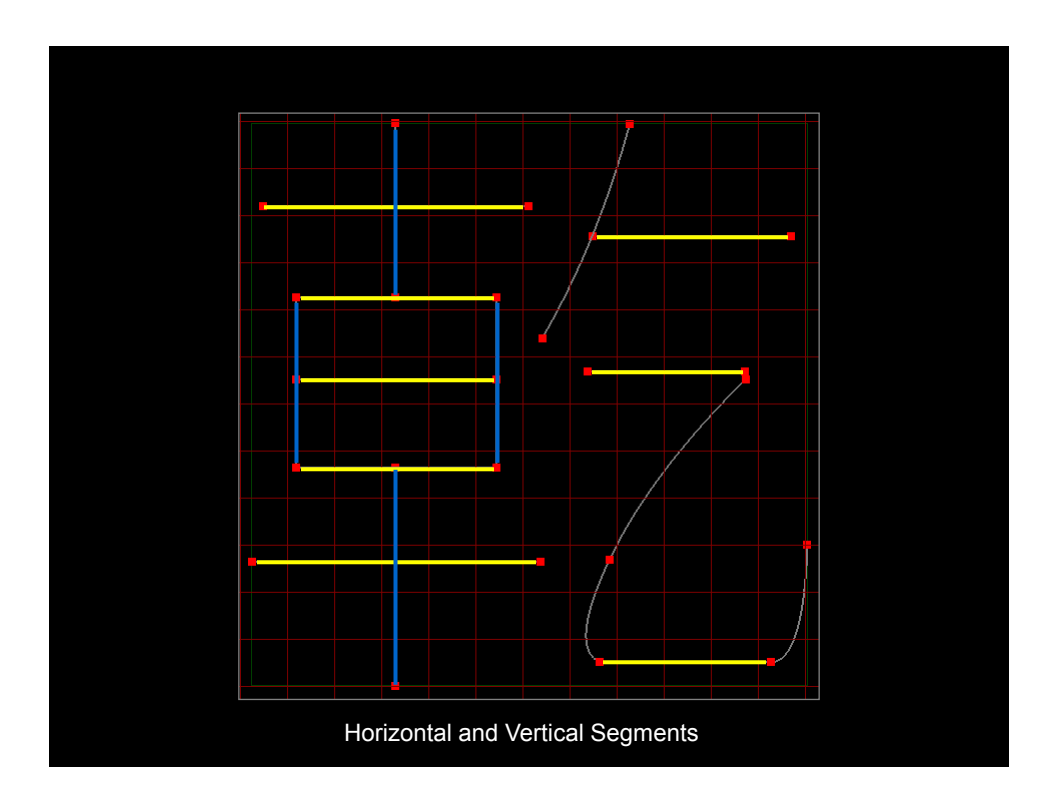

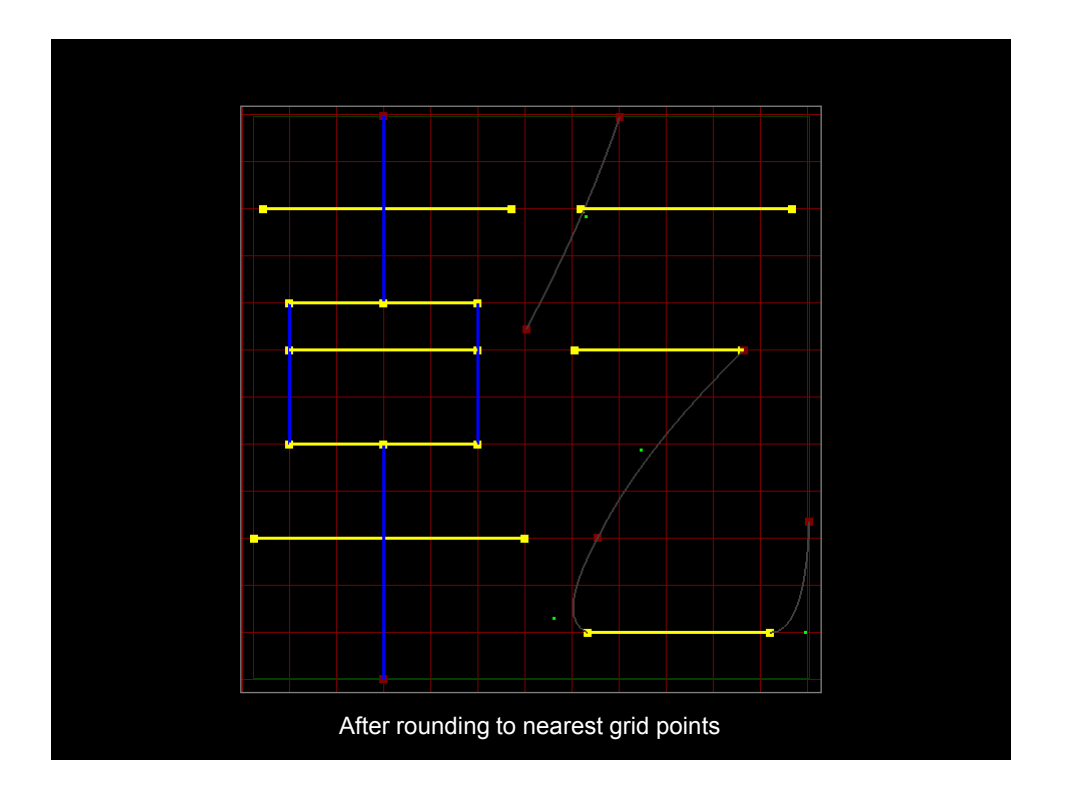

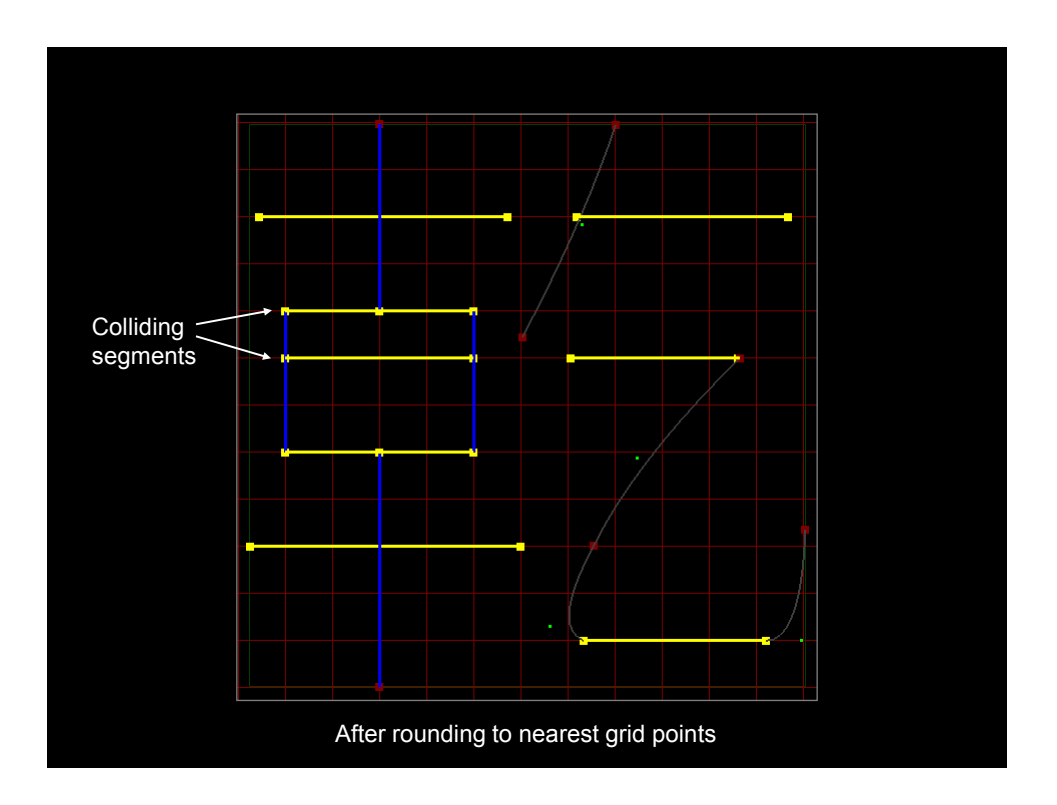

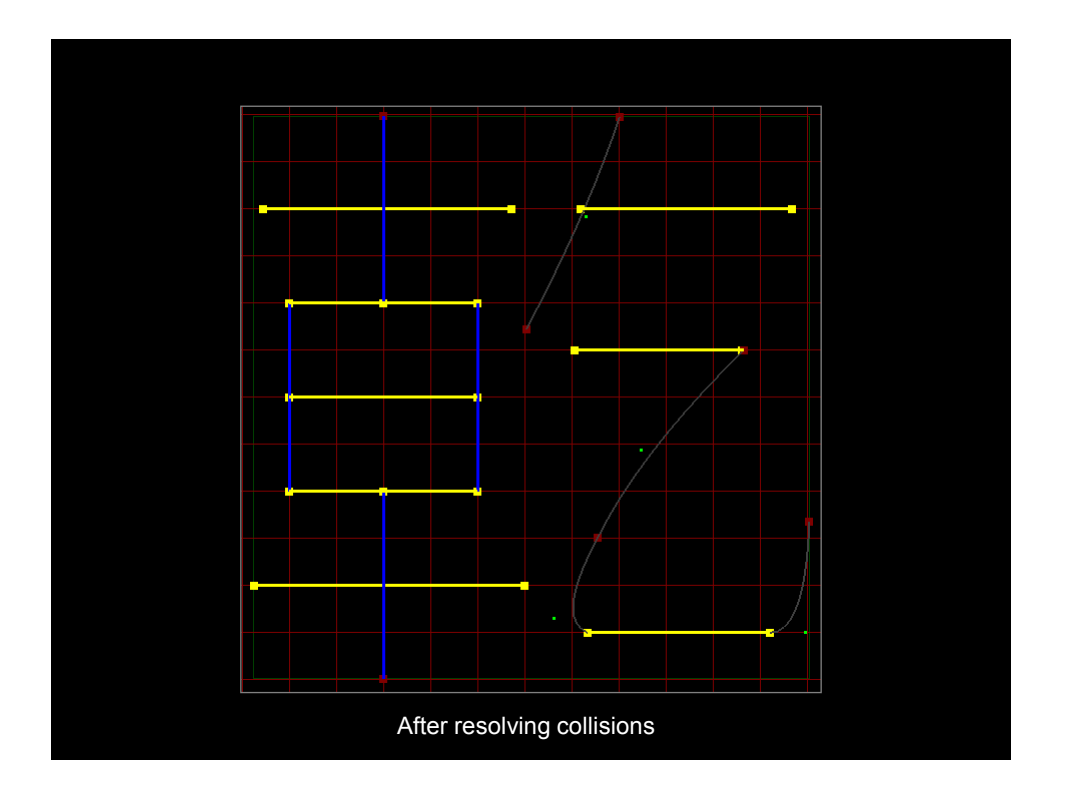

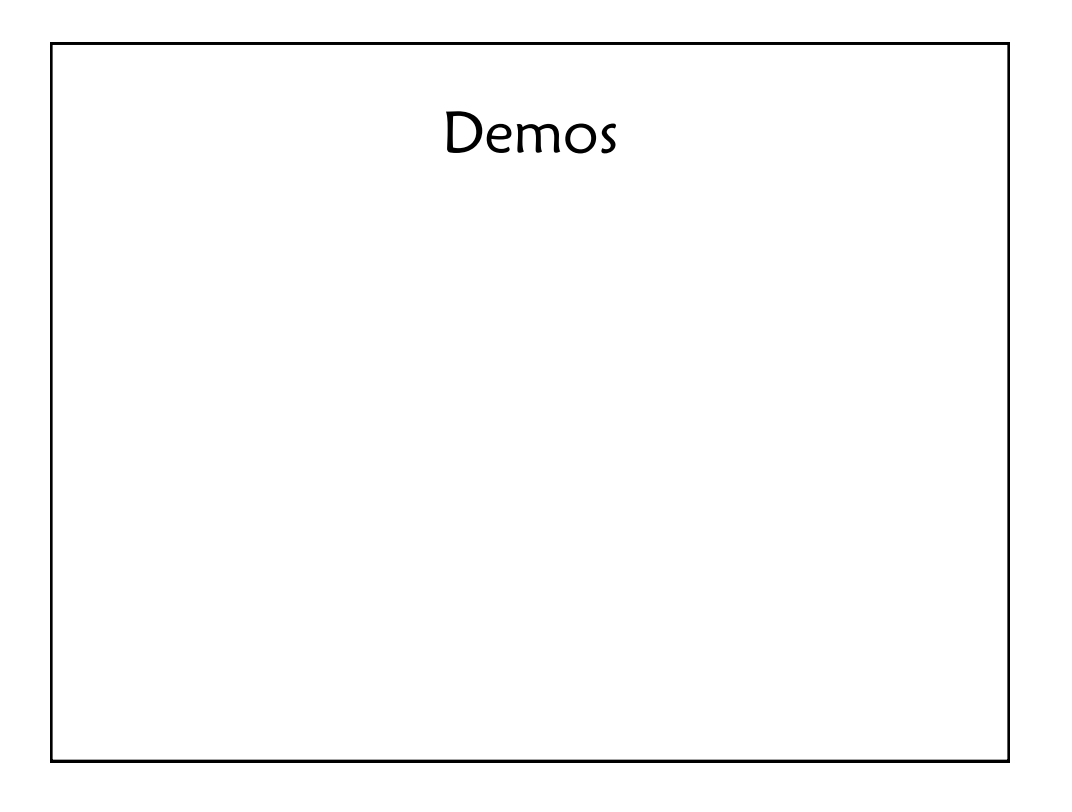

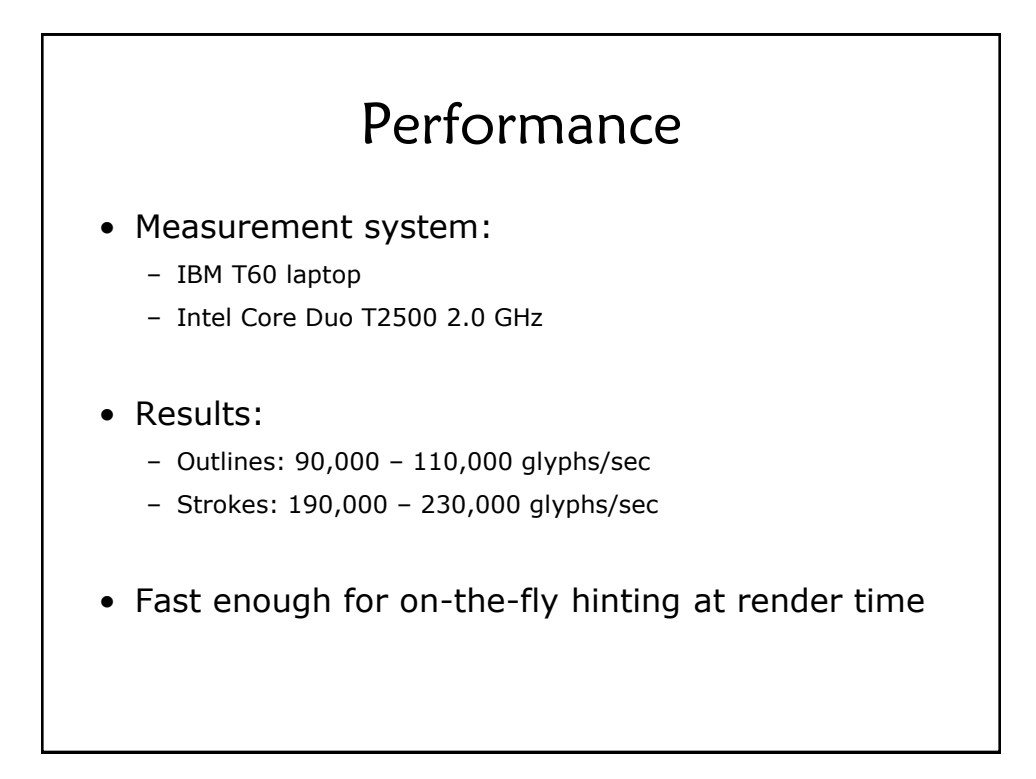

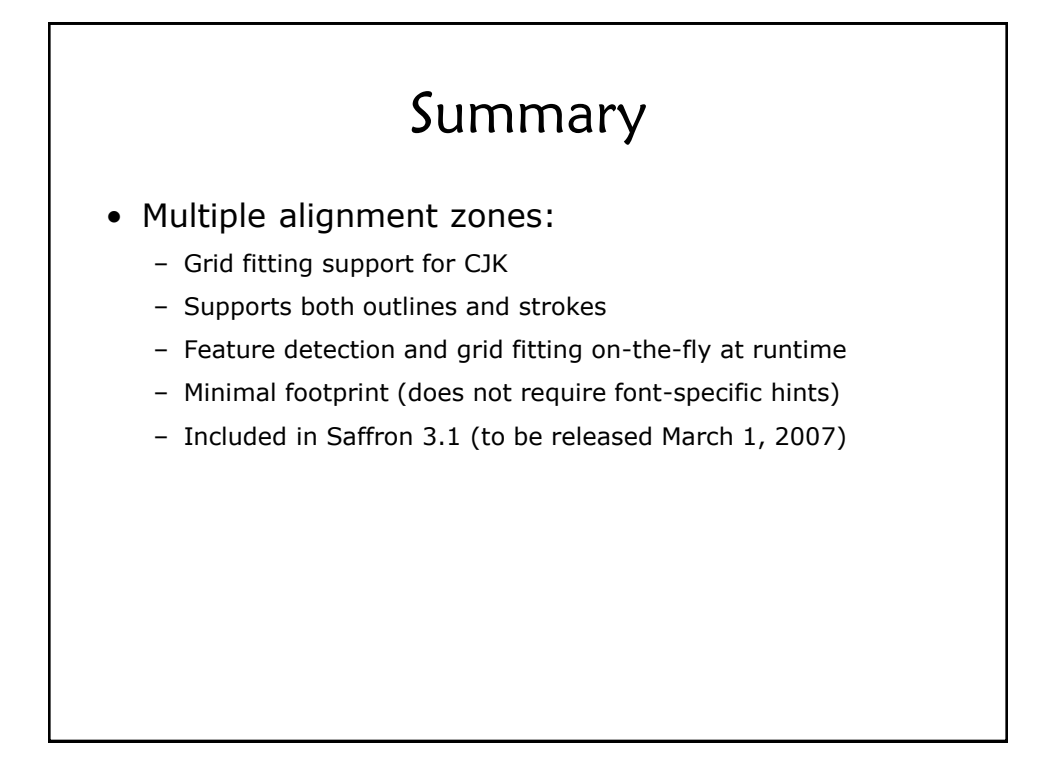

# API Support

- API is not finalized
- Current thoughts:
	- Fully automatic
	- One Boolean in API to turn multiple alignment zones on/off
	- Application is responsible for limiting use to CJK glyphs

# Working Together

- Items we can share with you:
	- Saffron 3.1 pre-release library with MAZ support
	- SaffronViewer with MAZ support
	- SaffronCSMTuner with MAZ support